### Вывести типы из Python: проблемы анализа Pythonкода

Вячеслав Тамарин Екатерина Точилина

#### Чем мы занимаемся

Разработка **удобного** инструмента для:

- поиска ошибок в коде
- генерации юнит-тестов qithub.com/UnitTestBot

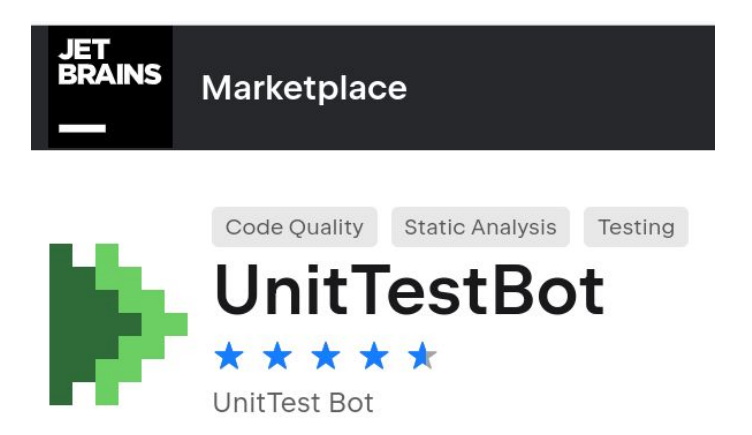

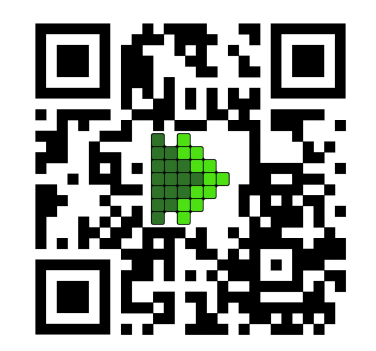

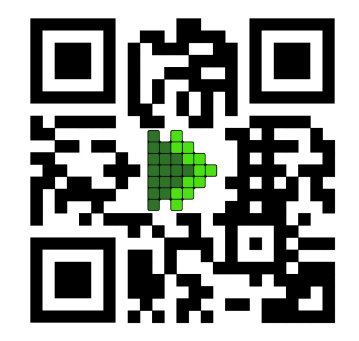

[www.utbot.org/](https://www.utbot.org/)

#### Из чего состоит UnitTestBot

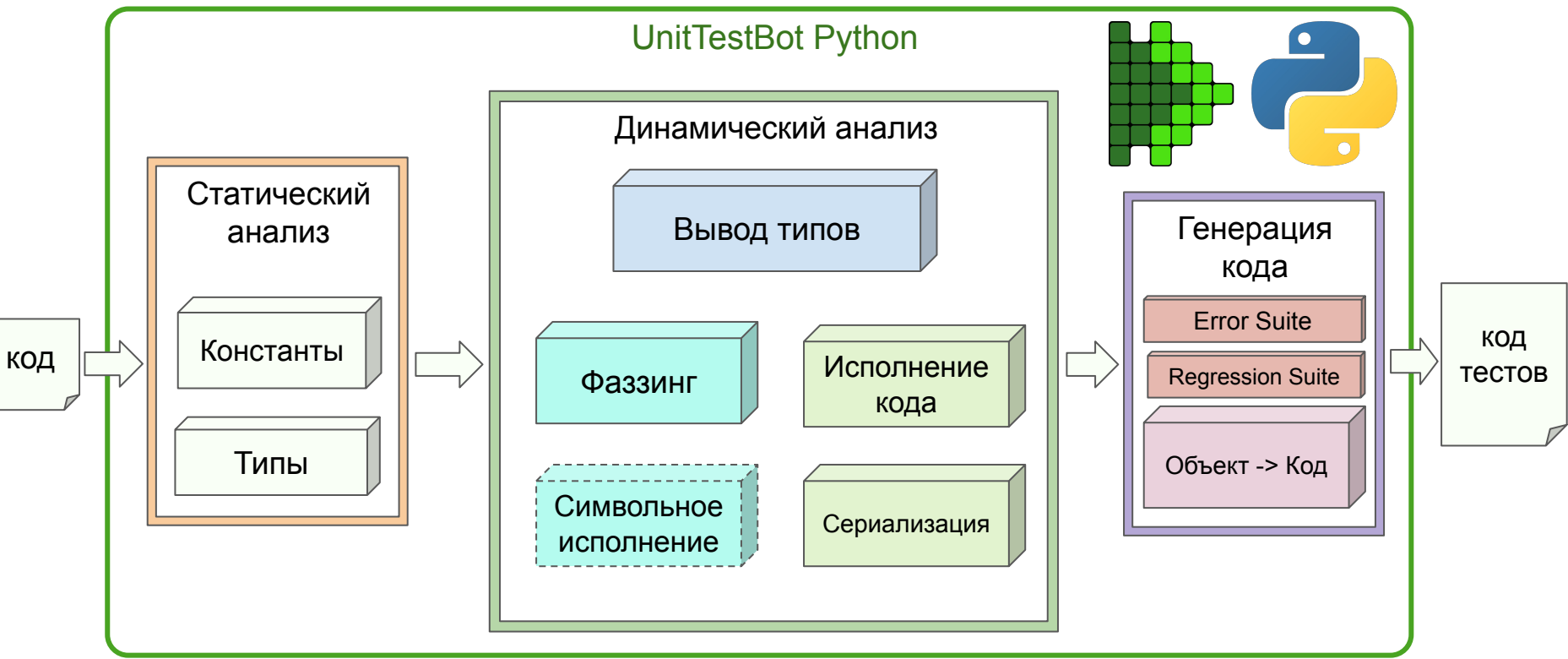

@dataclasses.dataclass

**class Panda**:

```
 weight: int
```

```
 def __lt__(self, other):
     return self.weight < other.weight
```

```
def merge_sort(pandas: list[Panda]):
    \mathbf{if} len(pandas) = 1:
         return pandas
    mid = len(pandas) // 2
    sorted{\_} = merge_sort(pandas[:mid])
    sorted\_right = merge\_sort(pandas[mid:]) return list(heapq.merge(sorted_left, sorted_right))
```
@dataclasses.dataclass

**class Panda**:

```
 weight: int
```

```
 def __lt__(self, other):
     return self.weight < other.weight
```

```
def merge_sort(pandas: list[Panda]):
    \textbf{if } \text{len}(\text{pandas}) = 1: \triangleleft return pandas
    mid = len(pandas) // 2
    sorted\_left = merge\_sort(pandas[:mid])sorted\_right = merge\_sort(pandas[mid:]) return list(heapq.merge(sorted_left, sorted_right))
```
**class TestTopLevelFunctions**(unittest.TestCase):

*# region Test suites for executable main.merge\_sort*

*# region FUZZER*

```
 def test_merge_sort(self):
 """
        pandas = builtins.list[main.Panda]
        """
       panda = main.Panda(0)panda.weight = -1 panda1 = main.Panda(-170141183460469231731687303715884105728)
        panda1.weight = 170141183460469231731687303715884105727
       panda2 = main.Panda(-1)panda2.weight = 1
        actual = main.merge_sort([panda, panda1, panda2])
        self.assertEqual([panda, panda1, panda2], actual)
    def test_merge_sort1(self):
 """
        pandas = builtins.list[main.Panda]
 """
       panda = main.Panda(2)panda.weight = <math>131072</math> actual = main.merge_sort([panda])
        self.assertEqual([panda], actual)
    def test_merge_sort_with_exception(self):
 """
        pandas = builtins.list[main.Panda]
 """
        with self.assertRaises(RecursionError):
           main.merge sort([])
    # endregion
```
**def** merge\_sort(pandas: list[Panda]):  $\mathbf{if}$  len(pandas)  $= 1$ : **return** pandas  $mid = len(pandas)$  // 2  $sorted{\_}$  = merge\_sort(pandas[:mid])  $sorted\_right = merge\_sort(pandas[mid:])$  **return** list( heapq.merge( sorted\_left, sorted\_right  $\overline{\phantom{a}}$ )

**class TestTopLevelFunctions**(unittest.TestCase):

*# region Test suites for executable main.merge\_sort*

*# region FUZZER*

```
 def test_merge_sort(self):
 """
        pandas = builtins.list[main.Panda]
 """
       panda = main.Panda(0)panda.weight = -1 panda1 = main.Panda(-170141183460469231731687303715884105728)
        panda1.weight = 170141183460469231731687303715884105727
       panda2 = main.Panda(-1)panda2.weight = 1
        actual = main.merge_sort([panda, panda1, panda2])
        self.assertEqual([panda, panda1, panda2], actual)
    def test_merge_sort1(self):
 """
        pandas = builtins.list[main.Panda]
 """
       panda = main.Panda(2)panda.weight = <math>131072</math> actual = main.merge_sort([panda])
        self.assertEqual([panda], actual)
    def test_merge_sort_with_exception(self):
 """
        pandas = builtins.list[main.Panda]
 """
        with self.assertRaises(RecursionError):
           main.merge sort([])
    # endregion
```
**def** merge\_sort(pandas: list[Panda]):  $\mathbf{if}$  len(pandas)  $= 1$ : **return** pandas  $mid = len(pandas)$  // 2  $sorted{\_}$  = merge\_sort(pandas[:mid])  $sorted\_right = merge\_sort(pandas[mid:])$  **return** list( heapq.merge( sorted\_left, sorted\_right  $\overline{\phantom{a}}$ )

#### Введение: обзор существующих решений

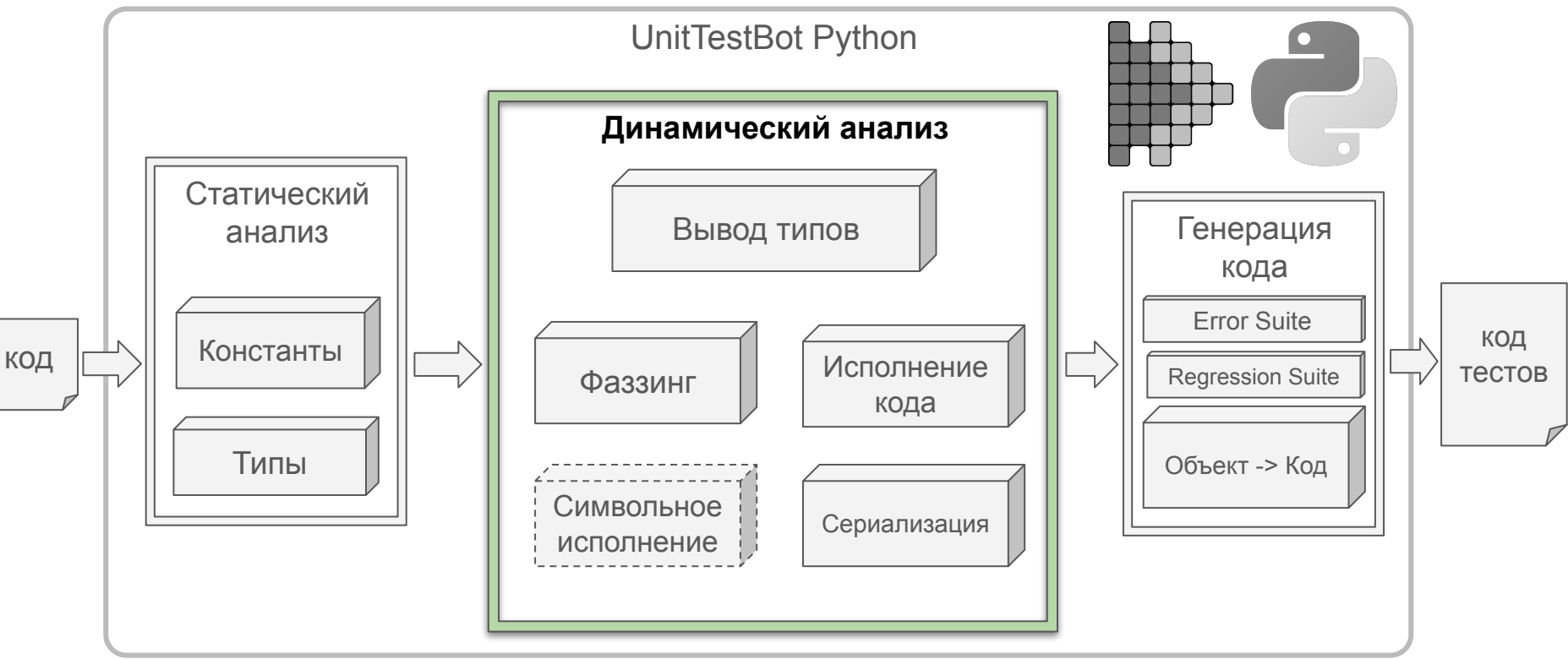

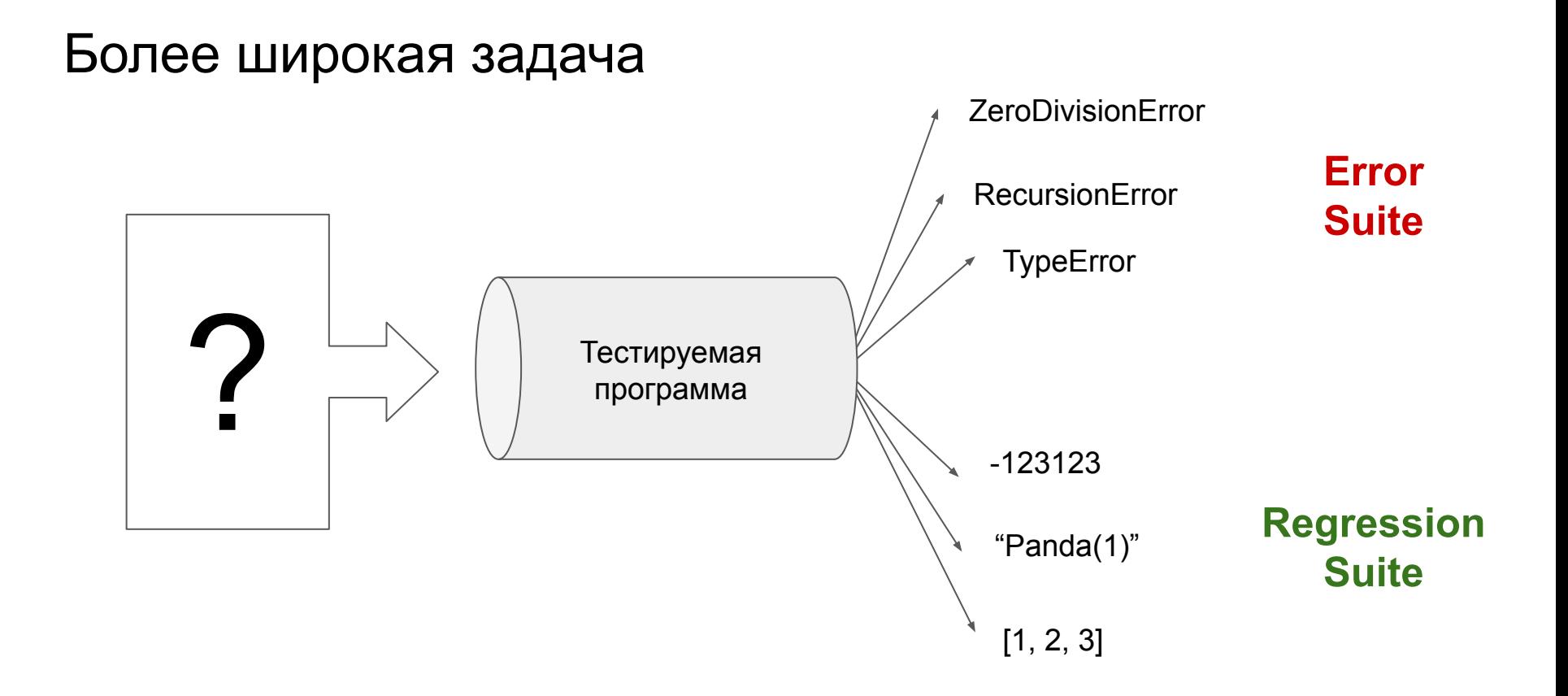

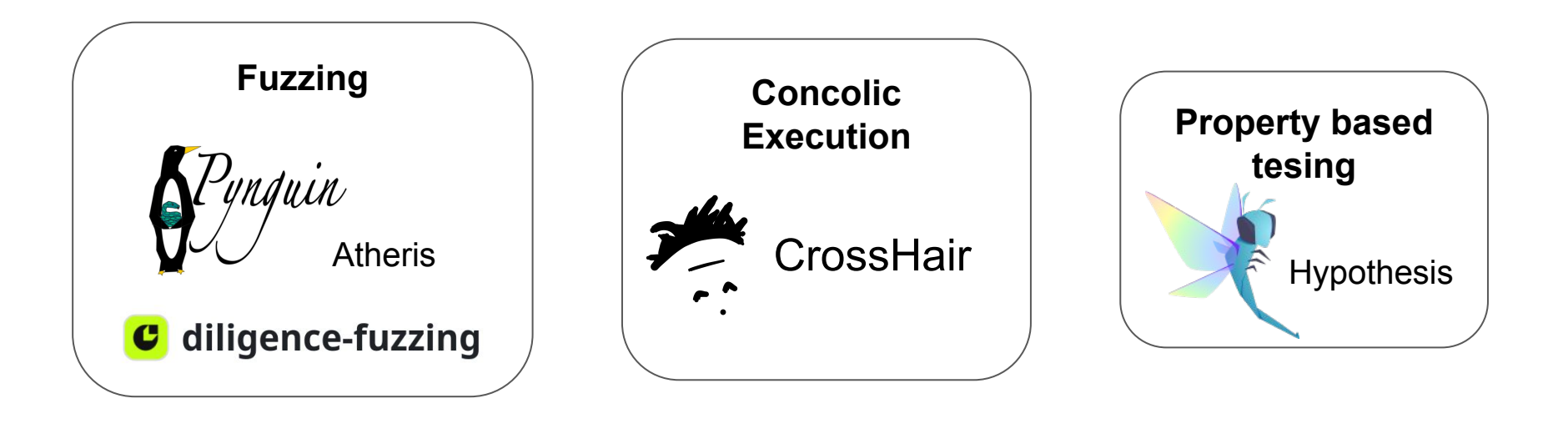

#### Как измерять качество анализа?

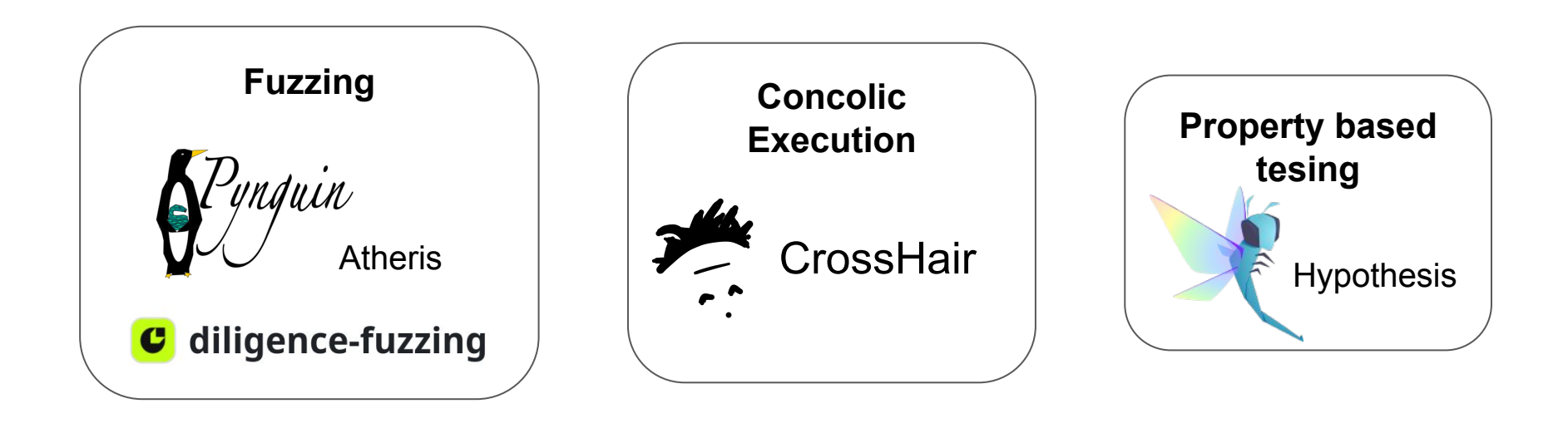

```
 1 def f(x: int, y: int, z: int):
2 if x + y > 100:
 3 return 0
4 y \div 10 \times 9 5 if 0 < x + z + 1 < 100 and y > 0:
 6 return 1
7 elif x + 3 < -2 - z and x < y:
 8 return 2
9 elif x * 100 % 7 = 0 and z + y % 100 = 0:
 10 return 3
11 elif x % 155 = 0 and x + y - z < 0:
 12 return 4
13 elif z = 15789 and y + x > 10 ** 9:
 14 return 5
15 elif x + y + z = -10 \times 9 and x \ne 0 and z = 2598:
 16 return 6
 17 else:
 18 return 7
```
#### Более узкая, но формальная задача

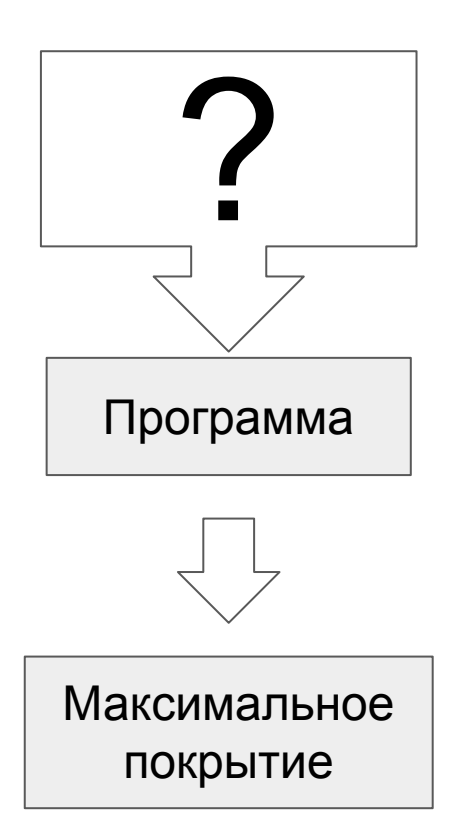

#### Более узкая, но формальная задача

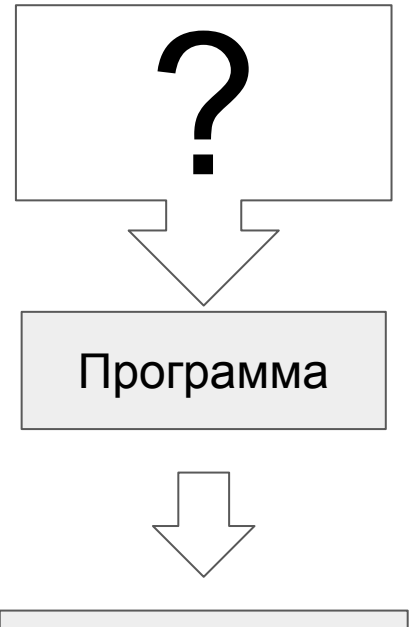

Максимальное покрытие

#### **Алгоритмически неразрешимо**

(выводится из теоремы Райса)

### Фаззинг

#### Фаззинг

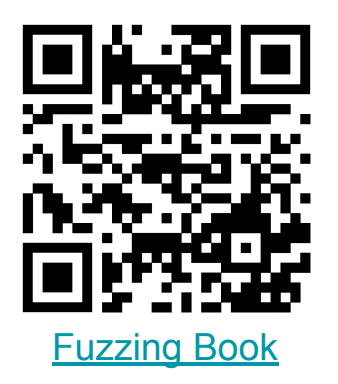

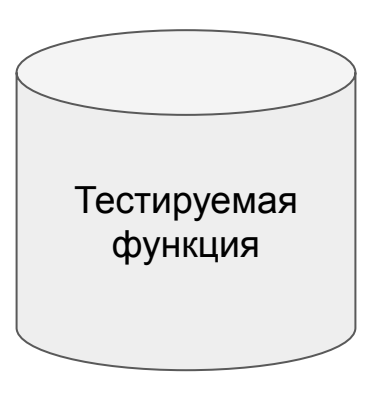

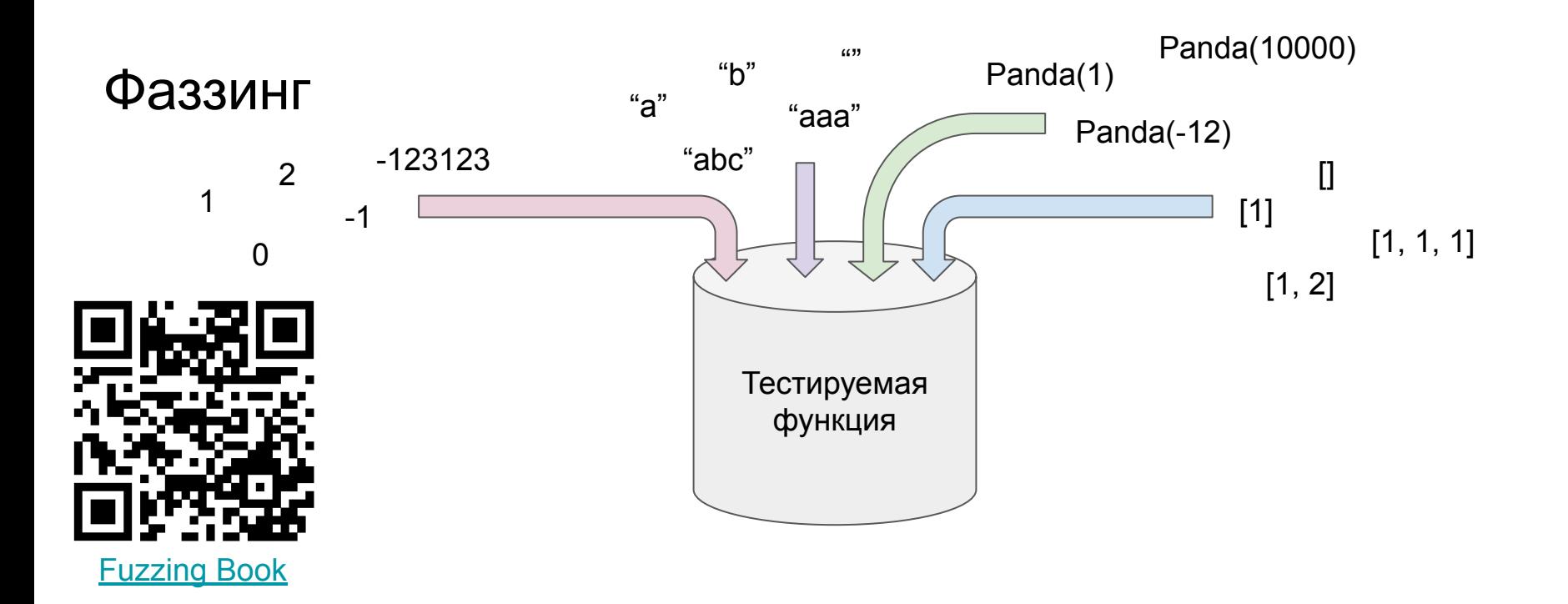

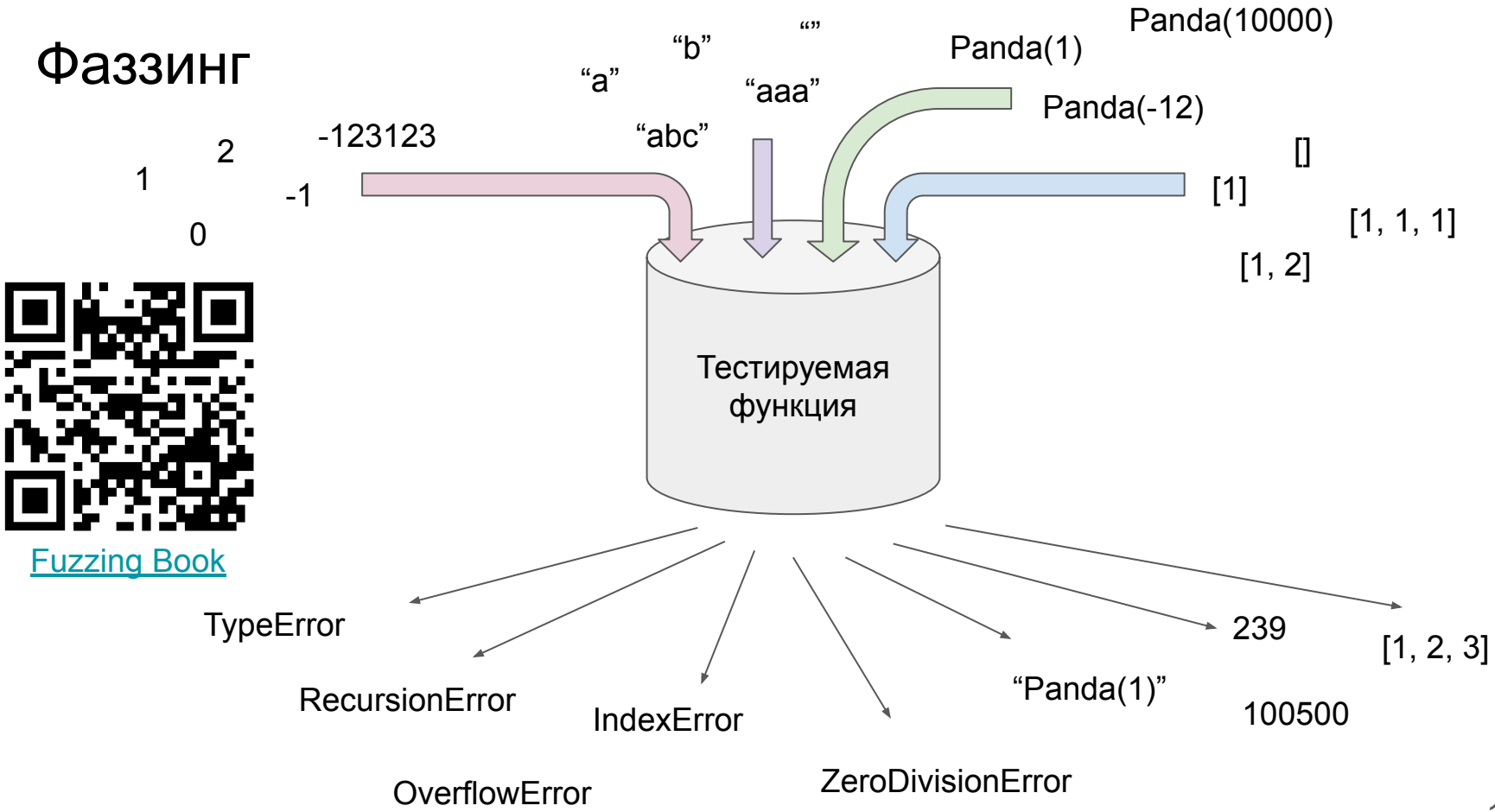

```
def merge_sort(pandas):
```

```
\mathbf{if} len(pandas) = 1:
```
**return** pandas

```
mid = len(pandas) // 2
```

```
sorted{\_}left = merge_sort(pandas[:mid])
```

```
sorted\_right = merge\_sort(pandas[mid:])
```

```
 return list(
```

```
 heapq.merge(
```

```
 sorted_left,
```

```
 sorted_right
```

```
\overline{\phantom{a}}
```
)

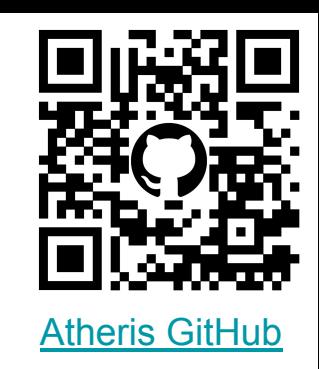

```
def merge_sort(pandas):
    if len(pandas) = 1:
         return pandas
    mid = len(pandas) // 2
    sorted{\_}left = merge_sort(pandas[:mid])
    sorted\_right = merge\_sort(pandas[mid:]) return list(
         heapq.merge(
              sorted_left,
              sorted_right
\overline{\phantom{a}} )
```
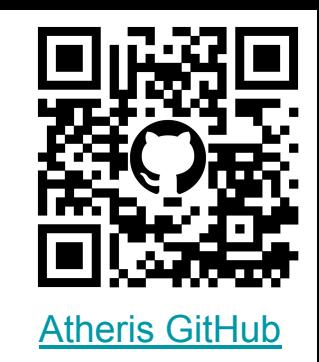

```
def merge_sort(pandas):
    if len(pandas) = 1:
         return pandas
    mid = len(pandas) // 2
    sorted{\_} = merge_sort(pandas[:mid])
    sorted\_right = merge\_sort(pandas[mid:]) return list(
         heapq.merge(
             sorted_left,
             sorted_right
\overline{\phantom{a}} )
```
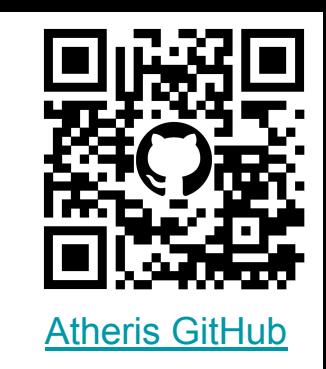

**import atheris**

**with** atheris.instrument\_imports(): **from main import** merge\_sort **import sys def** TestOneInput(data: bytes): merge\_sort(data)

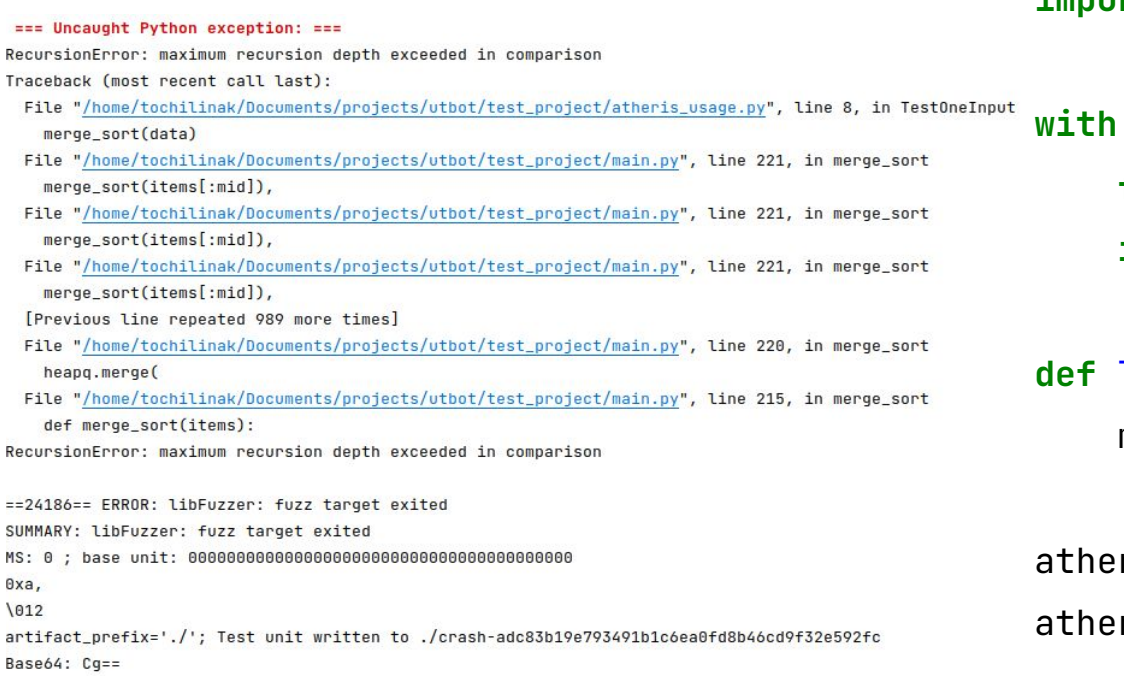

# [Atheris GitHub](https://github.com/google/atheris)

**import atheris**

**with** atheris.instrument\_imports():

 **from main import** merge\_sort **import sys**

**def** TestOneInput(data: bytes): merge\_sort(data)

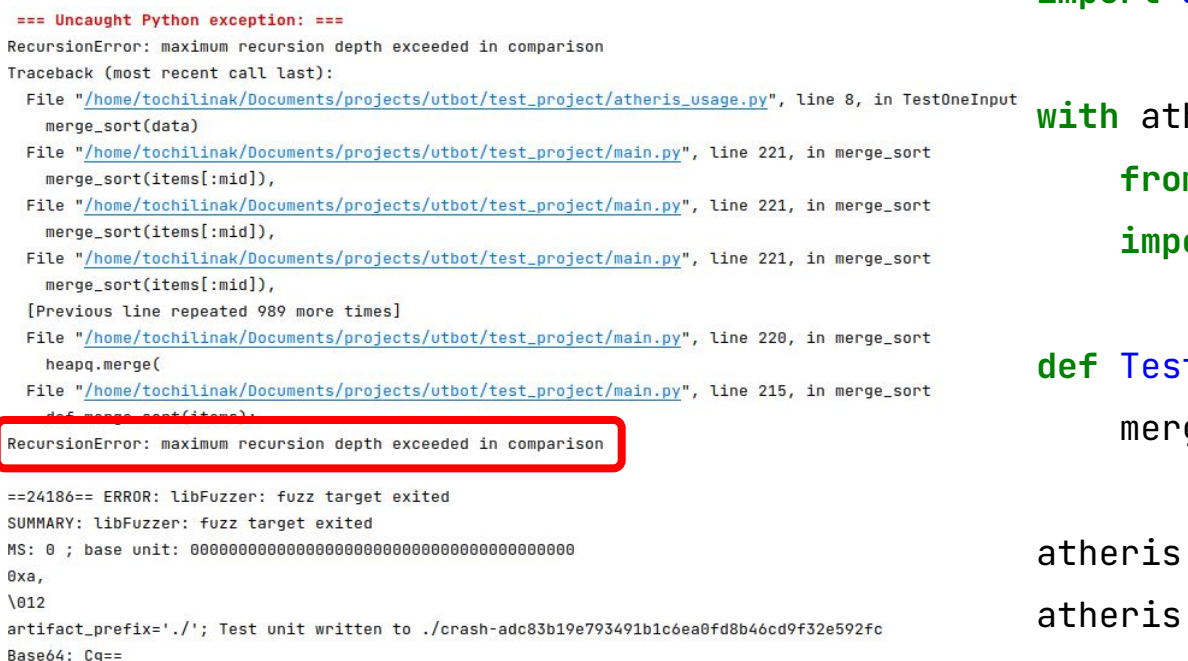

## [Atheris GitHub](https://github.com/google/atheris)

#### **import atheris**

**with** atheris.instrument\_imports():

**from main import** merge\_sort

**import sys**

**def** TestOneInput(data: bytes): merge\_sort(data)

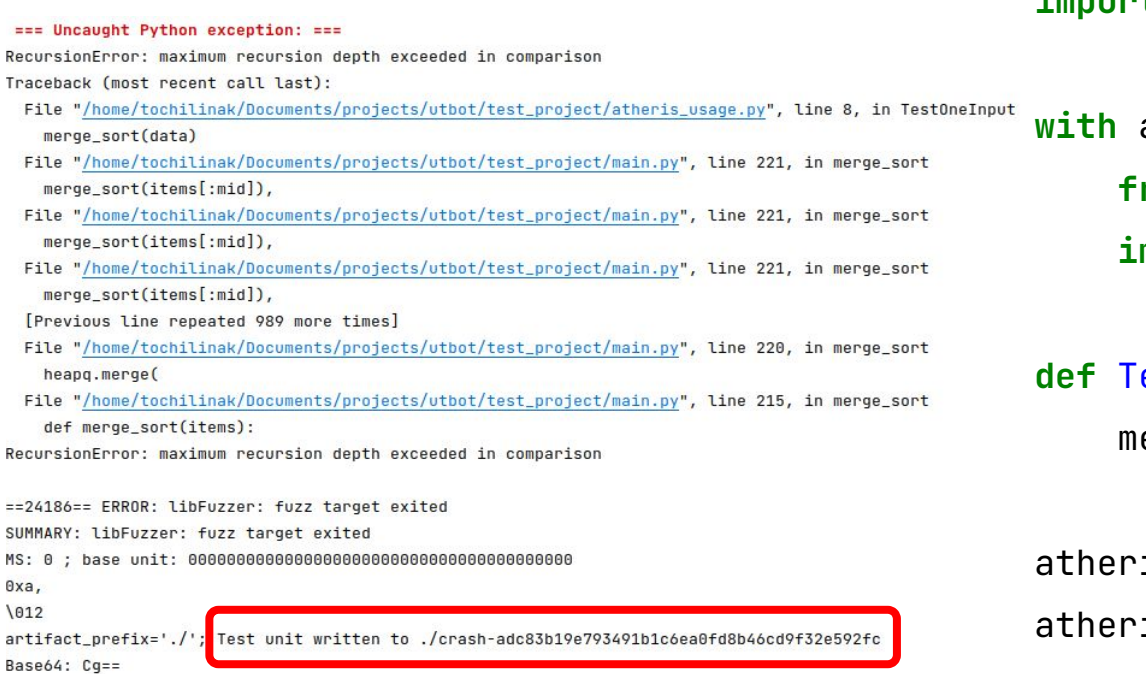

# [Atheris GitHub](https://github.com/google/atheris)

#### **import atheris**

**with** atheris.instrument\_imports():

**from main import** merge\_sort

**import sys**

**def** TestOneInput(data: bytes): merge\_sort(data)

#### Как предоставлять информацию об ошибках?

- сохранить входные данные
- воспроизвести ошибку

```
def merge_sort(pandas: list[Panda]):
                              if len(pandas) = 1:
                                   return pandas
                              mid = len(pandas) // 2
                                                                                    merge_sort(items[:mid]),
[Panda(1), Panda(2)] sorted_left = merge_sort(pandas[:mid])
                                                                                    RecursionError: maximum recursion depth exceeded
                                                                                E
                               sorted_right = merge_sort(pandas[mid:])
                                                                                !!! Recursion detected (same locals & position)
                               return list(
                                   heapq.merge(
                                       sorted_left,
                                       sorted_right
                           )
                           )
```
Существующие инструменты: генерация тестов

Python

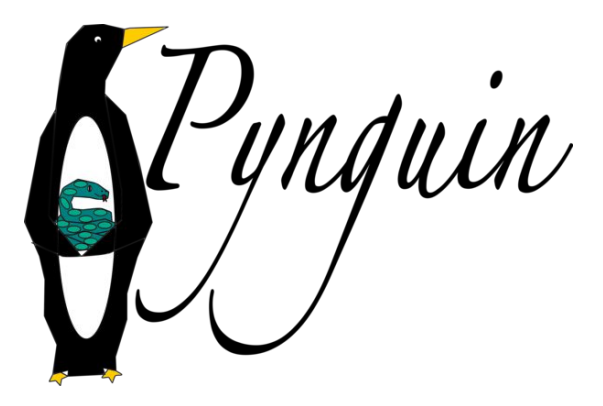

Существующие инструменты: генерация тестов

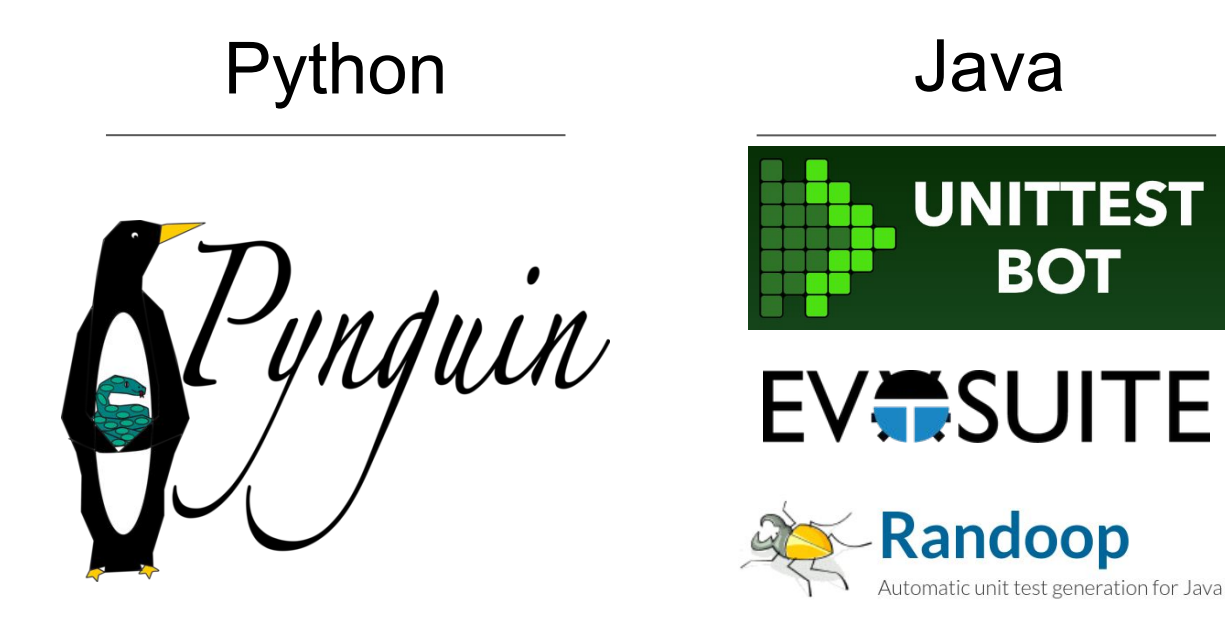

**Kex** 

```
def merge_sort(pandas: list[Panda]):
    \mathbf{if} len(pandas) = 1:
          return pandas
    mid = len(pandas) // 2
    sorted{\_}left = merge_sort(pandas[:mid])
    sorted\_right = merge\_sort(pandas[mid:]) return list(
          heapq.merge(
              sorted_left,
              sorted_right
\overline{\phantom{a}}\bigcup
```
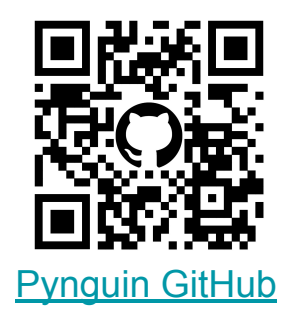

**import pytest import main as module\_0 import inspect as module\_1**

```
def merge_sort(pandas: list[Panda]):
```

```
if len(pandas) = 1:
```

```
 return pandas
```

```
mid = len(pandas) // 2
```

```
sorted{\_} = merge_sort(pandas[:mid])
```

```
sorted\_right = merge\_sort(pandas[mid:])
```

```
 return list(
```
 $\overline{\phantom{a}}$ 

 $\bigcup$ 

```
 heapq.merge(
```

```
 sorted_left,
```

```
 sorted_right
```

```
@pytest.mark.xfail(strict=True)
def test_case_1():
    list_0 = [] module_0.merge_sort(list_0)
```
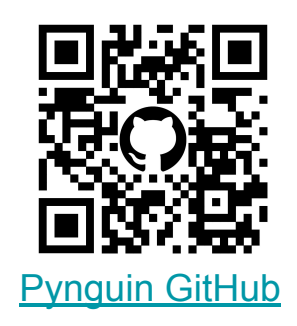

**import pytest import main as module\_0 import inspect as module\_1**

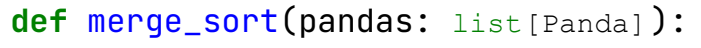

```
if len(pandas) = 1:
```

```
 return pandas
```

```
mid = len(pandas) // 2
```
 $sorted{\_}$  = merge\_sort(pandas[:mid])

```
sorted\_right = merge\_sort(pandas[mid:])
```

```
 return list(
```
 $\overline{\phantom{a}}$ 

 $\bigcup$ 

```
 heapq.merge(
```

```
 sorted_left,
```

```
 sorted_right
```

```
@pytest.mark.xfail(strict=True)
def test_case_0():
     none_type_0 = None
    panda \theta = module \theta. Panda(none type \theta)
    var_0 = modu_1.ismemberdescriptor(none_type_0)
    var_1 = panda_0. \nperpvar_2 = var_0. repr ()var_3 = module 0 merge sort(var 2)
    var 0. contains (var 3)
```

```
@pytest.mark.xfail(strict=True)
def test_case_1():
    list \theta = [] module_0.merge_sort(list_0)
```
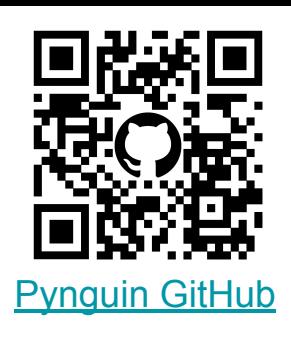

**import pytest import main as module\_0 import inspect as module\_1**

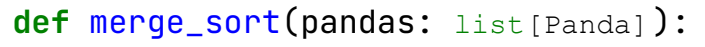

```
if len(pandas) = 1:
```

```
 return pandas
```

```
mid = len(pandas) // 2
```
 $sorted{\_}$  = merge\_sort(pandas[:mid])

```
sorted\_right = merge\_sort(pandas[mid:])
```

```
 return list(
```
 $\overline{\phantom{a}}$ 

 $\bigcup$ 

```
 heapq.merge(
```

```
 sorted_left,
```

```
 sorted_right
```

```
@pytest.mark.xfail(strict=True)
def test_case_0():
     none_type_0 = None
    panda \theta = module \theta. Panda(none type \theta)
    var_0 = module_1.ismember descriptor(name_type_0)var_1 = panda_0. \nperpvar_2 = var_0. repr ()var_3 = module_0.merge_sort(var_2)
    var 0. contains (var 3)
```

```
@pytest.mark.xfail(strict=True)
def test_case_1():
    list \theta = [] module_0.merge_sort(list_0)
```
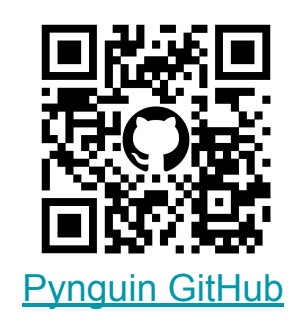

### Тестирование на основе свойств (Property-based testing)

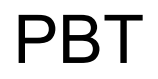

**def** encode(text):

 $\bullet$   $\bullet$   $\bullet$ 

**def** decode(encoded\_text):

 $\bullet$   $\bullet$   $\bullet$ 

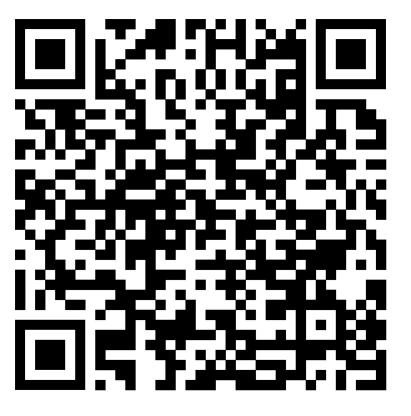

[What is PBT?](https://hypothesis.works/articles/what-is-property-based-testing/)

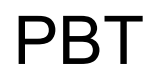

**def** encode(text):

 $\overline{\phantom{a}}$ 

 $\overline{\phantom{a}}$ 

**def** decode(encoded\_text):

@given(data=\_\_.)

```
def test_encoder(data: str):
```
 $\mathsf{assert}$  data  $=$  decode(encode(data))

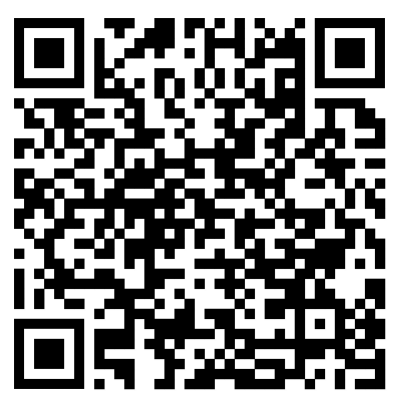

```
What is PBT?
```
#### Использование Hypothesis

```
def merge_sort(pandas: list[Panda]): def merge_sort(pandas: list[Panda]):
    \mathbf{if} len(pandas) = 1:
         return pandas
   mid = len(pandas) // 2
    sorted{\_}left = merge_sort(pandas[:mid])
    sorted\_right = merge\_sort(pandas[mid:]) return list(
         heapq.merge(
             sorted_left,
             sorted_right
\overline{\phantom{a}} )
```
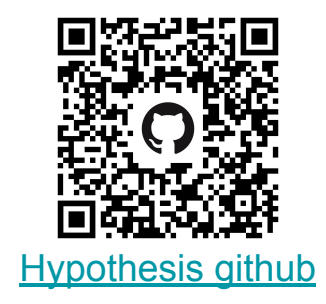

#### Использование Hypothesis

```
def merge_sort(pandas: list[Panda]): def merge_sort(pandas: list[Panda]):
\mathbf{if} \ \mathsf{len}(\mathsf{pandas}) \ = \ 1 \colon return pandas
<code>mid = len(pandas)</code> // <code>2</code>
 sorted_left 
= merge_sort(pandas[:mid])
 sorted_right 
= merge_sort(pandas[mid:])
 return list
(
 heapq
.merge(
              sorted_left,
              sorted_right
\overline{\phantom{a}} )
```

```
@given(pandas=__.
)
def test_merge_sort(pandas: list[Panda]):
     merge_sort(pandas)
```
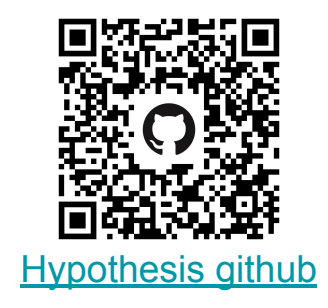
```
def merge_sort(pandas: list[Panda]):
    if len(pandas) = 1:
         return pandas
    mid = len(pandas) // 2
    sorted{\_} = merge_sort(pandas[:mid])
    sorted\_right = merge\_sort(pandas[mid:]) return list(
         heapq.merge(
              sorted_left,
              sorted_right
\overline{\phantom{a}}\bigcup
```

```
@given(pandas=__.)
def test_merge_sort(pandas: list[Panda]):
     merge_sort(pandas)
```
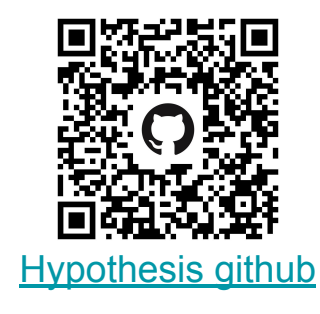

```
_ _ _ _ _ _ _ _ _ _ _ _ _ _ _ _ _ _ _ _ _ _ _ _ _ _
main.py:328: in test_merge_sort
    merge_sort(pandas)
main.py:316: in merge_sort
    sorted{\_} = merge_sort(pandas[:mid])
main.py:316: in merge_sort
    sorted{\_} = merge_sort(pandas[:mid])
E RecursionError: maximum recursion depth exceeded
E Falsifying example: test_merge_sort(
E pandas=[],
E )
!!! Recursion detected (same locals & position)
```
**def** f(x: int):

- **if**  $x = 1234567$ :
	- **return** 1 / 0
- **if**  $x = 12345678$ :
	- **return** x + 1

**return** x

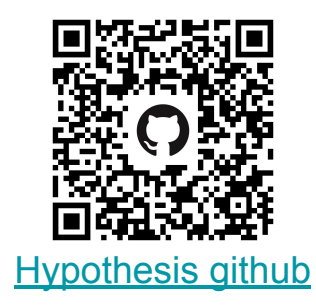

**def** f(x: int):

**if**  $x = 1234567$ : **return** 1 / 0  $i f x = 12345678$ : **return** x + 1 **return** x

 $\beta$ given $(x=...)$ @settings(verbosity=Verbosity.verbose) **def** test\_f(x: int): **assert**  $f(x) = x$ 

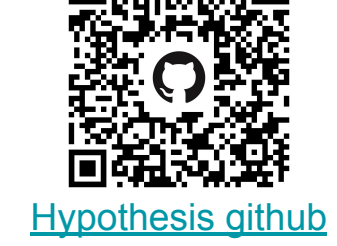

**def** f(x: int): **if**  $x = 1234567$ : **return** 1 / 0  $i f x = 12345678$ : **return** x + 1 **return** x

 $\beta$ given $(x=...)$ @settings(verbosity=Verbosity.verbose) **def** test\_f(x: int): **assert**  $f(x) = x$ 

```
40/130
Trying example: test_f(
     x=72,
)
Trying example: test_f(
     x=-385078233,
)
Trying example: test_f(
     x=-18167,
)
Trying example: test_f(
    x = -70.
)
Trying example: test_f(
    x = -97,
)
Trying example: test_f(
    x=2,
)
Trying example: test_f(
     x=-46005855027971397067395397714495170895,
)
Trying example: test_f(
    x = -112,
)
                                Hypothesis github
```
#### План основной части доклада

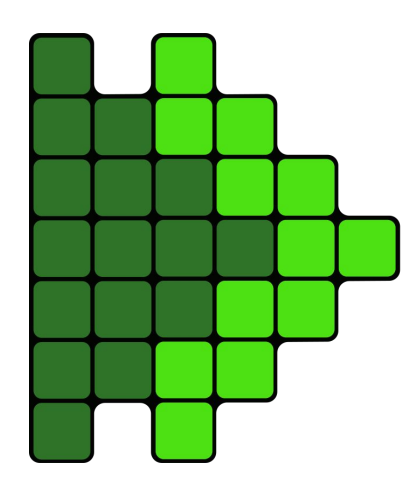

- Статическая типизация в Python
- Генерация входных значений
	- Фаззинг
	- Вывод типов
	- Символьное исполнение
- Кодогенерация
- **Демо**

# Сбор информации о типах

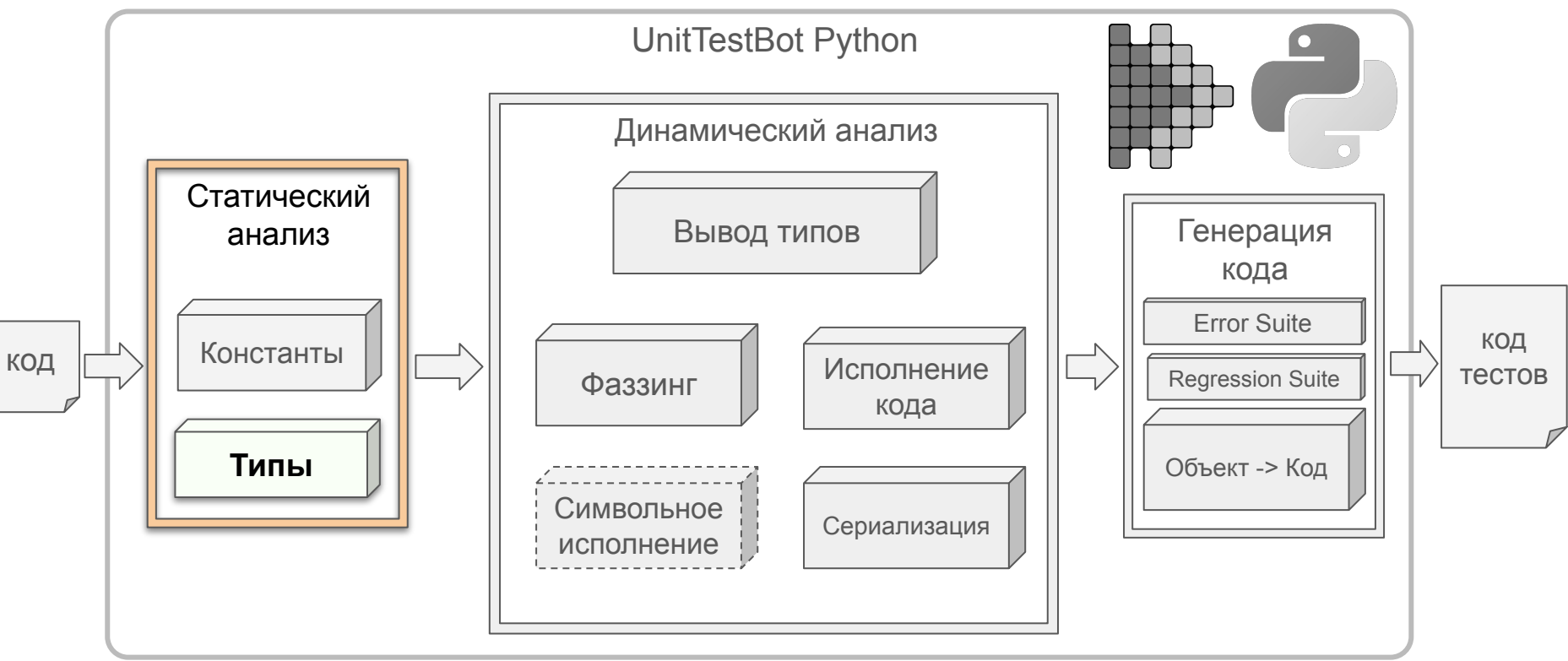

#### Напоминание: статическая типизация в Python

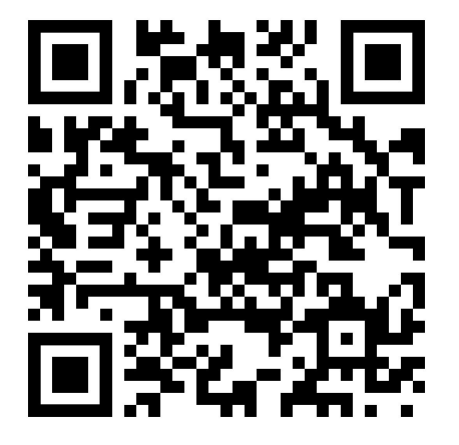

документация по typing и по поставление РЕР 483 РЕР 484

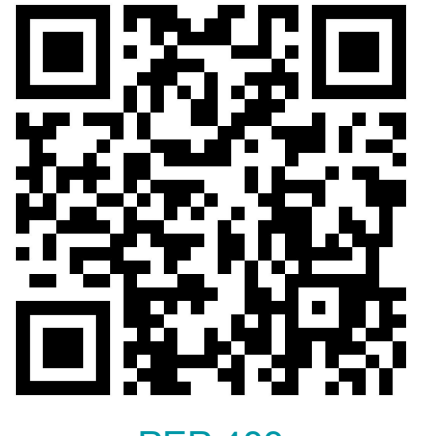

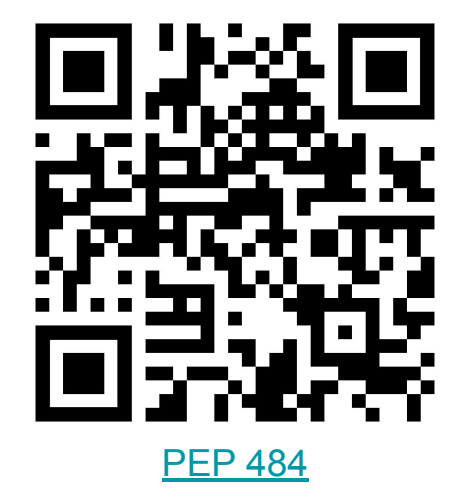

#### **import typing as tp**

**class Cat**: speak = "Meow"

**class Dog**: speak = "Woof"

**class SupportsSpeak**(tp.Protocol): speak: str

**def** do\_speaking(animal: SupportsSpeak): print(animal.speak)

do\_speaking(Cat()) do\_speaking(Dog())

## Хранение информации о типах

- Много примитивов (Union, Callable, Literal, ...)
- Типовые переменные, подстановки
- Циклические зависимости
- Учет наследования и MRO

#### Фаззинг

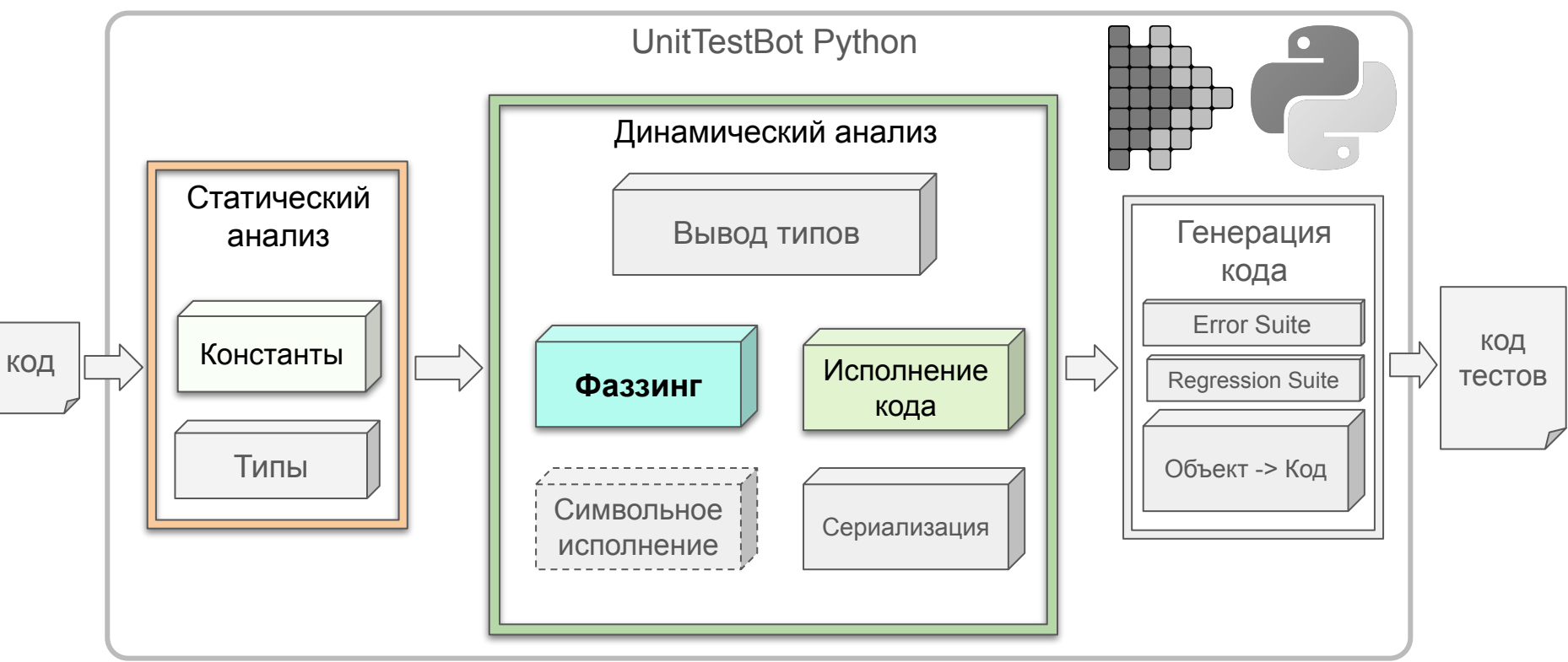

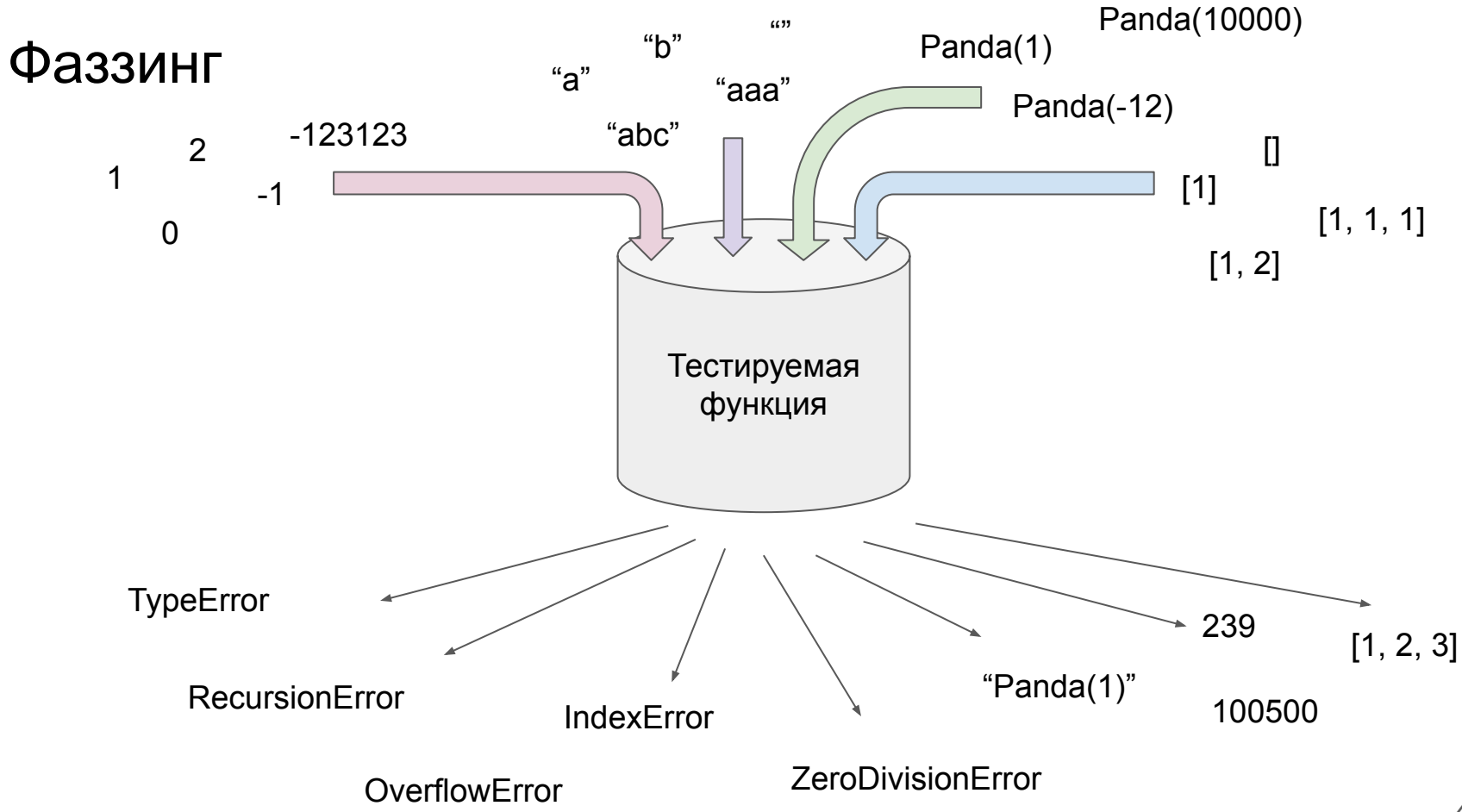

```
class Panda:
     def __init__(self, weight: int):
        self. weight = weight def __lt__(self, other):
         return self.weight < other.weight
def merge_sort(pandas: list[Panda]):
    if len(pandas) = 1:
         return pandas
    mid = len(pandas) // 2
    sorted\_left = merge\_sort(pandas[:mid])sorted\_right = merge\_sort(pandas[mid:]) return list(
         heapq.merge(
              sorted_left,
              sorted_right
\overline{\phantom{a}}\bigcup
```
- Коллекции list[Panda]
	- list, dict, set, tuple

 $[Panda(0), Panda(1), Panda(2)]$ [Panda(12398472398428736102), Panda(-1)] [Panda(99999999)]  $\Box$ 

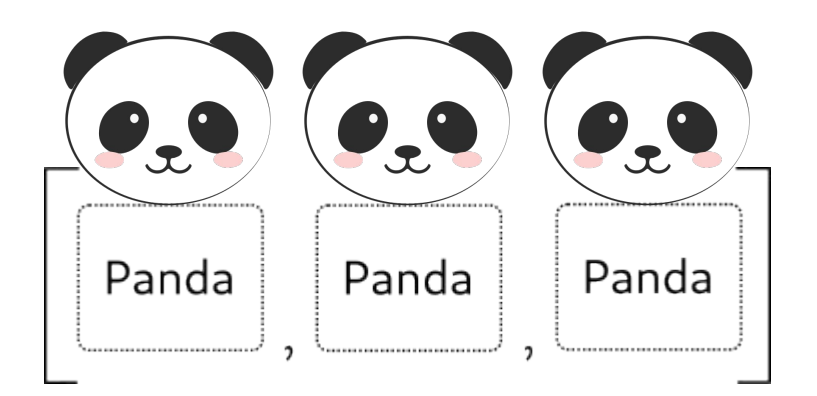

```
class Panda:
     def __init__(self, weight: int):
        self. weight = weight def __lt__(self, other):
         return self.weight < other.weight
def merge_sort(pandas: list[Panda]):
    if len(pandas) = 1:
         return pandas
    mid = len(pandas) // 2
    sorted Left = merge_sort(pandas[:mid])
    sorted\_right = merge\_sort(pandas[mid:]) return list(
         heapq.merge(
              sorted_left,
              sorted_right
\overline{\phantom{a}}\bigcup
```
- Объекты Panda
	- $\circ$  \_init\_
	- $\circ$  \_\_new\_\_
	- поле weight

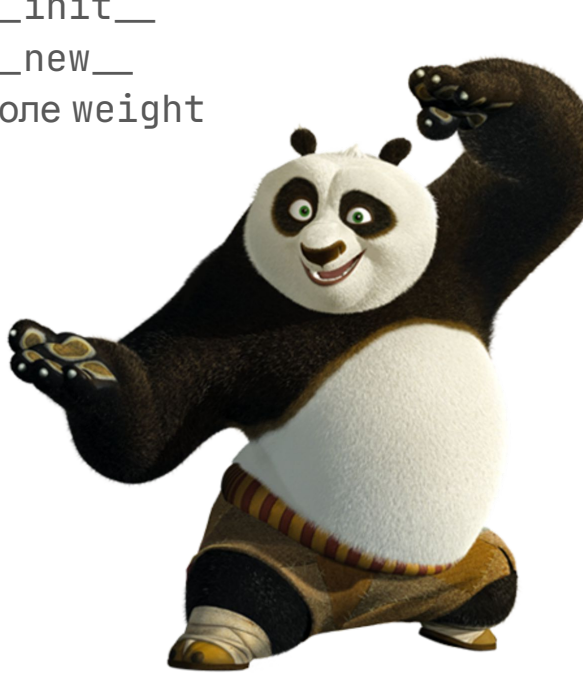

**class Panda**: **def** \_\_init\_\_(self, weight: int):  $self. weight = weight$ 

> **def** \_\_lt\_\_(self, other): **return** self.weight < other.weight

**def** merge\_sort(pandas: list[Panda]):  $if$  len(pandas) = 1: **return** pandas  $mid = len(pandas)$  // 2 sorted\_left = merge\_sort(pandas[:mid])  $sorted\_right = merge\_sort(pandas[mid:])$  **return** list( heapq.merge( sorted\_left, sorted\_right  $\overline{\phantom{a}}$ )

- Примитивы weight: int
	- int
	- float
	- str
	- bool
- **Константы**

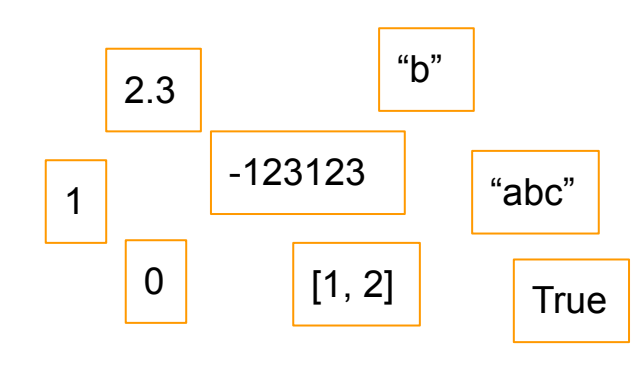

**class Panda**: **def** \_\_init\_(self, weight: int):  $self. weight = weight$ 

> **def** \_\_lt\_\_(self, other): **return** self.weight < other.weight

```
def merge_sort(pandas: list[Panda]):
    if len(pandas) = 1:
         return pandas
    mid = len(pandas) // 2sorted{\_} = merge_sort(pandas[:mid])
    sorted\_right = merge\_sort(pandas[mid:]) return list(
         heapq.merge(
              sorted_left,
              sorted_right
\overline{\phantom{a}}\bigcup
```
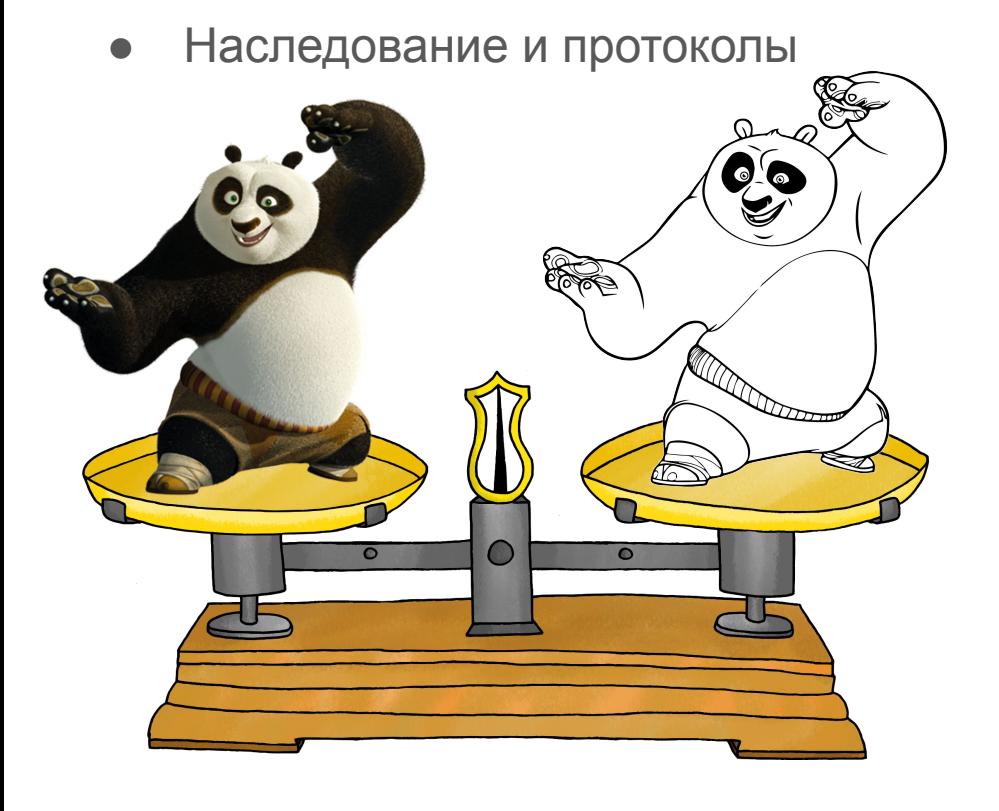

**class SupportsWeight**(typing.Protocol): weight: int

#### **class Panda**:

)

```
 def __init__(self, weight: int):
    self. weight = weight
```
 **def** \_\_lt\_\_(self, other): **return** self.weight < other.weight

def merge\_sort(pandas: list[SupportsWeight]): **if** len(pandas)  $= 1$ : **return** pandas  $mid = len(pandas)$  // 2  $sorted{\_}left$  = merge\_sort(pandas[:mid])  $sorted\_right = merge\_sort(pandas[mid:])$  **return** list( heapq.merge( sorted\_left, sorted\_right  $\overline{\phantom{a}}$ 

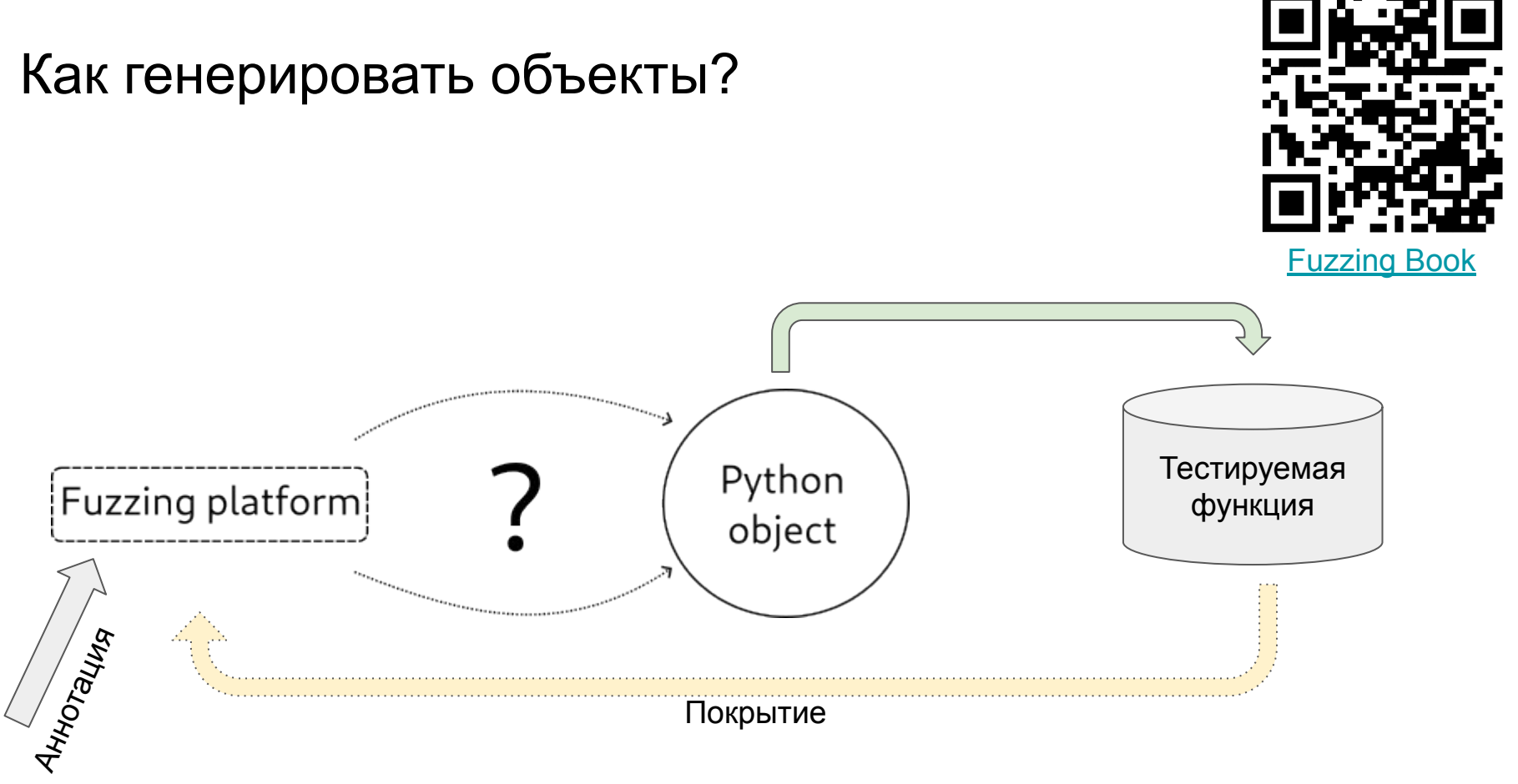

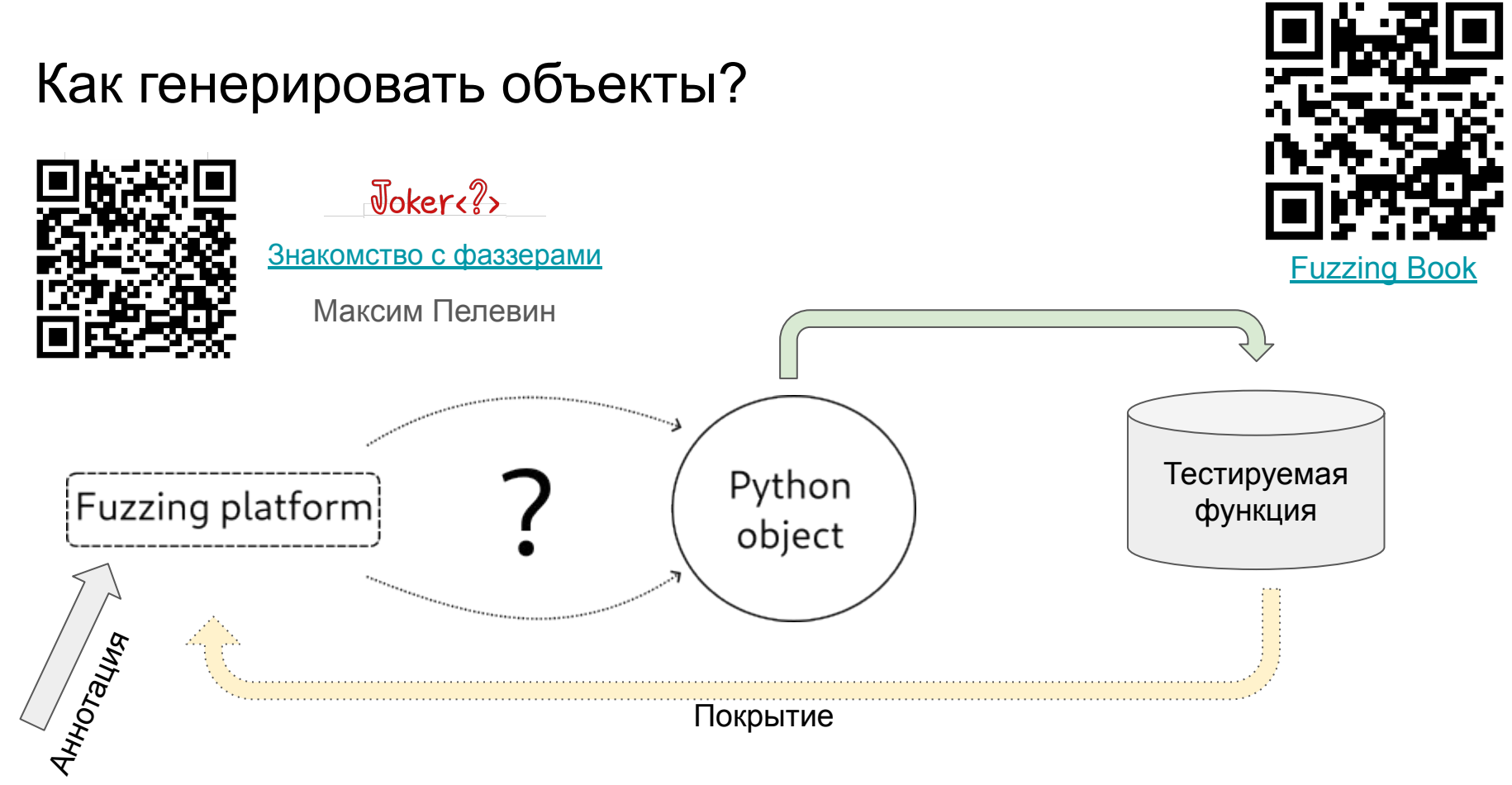

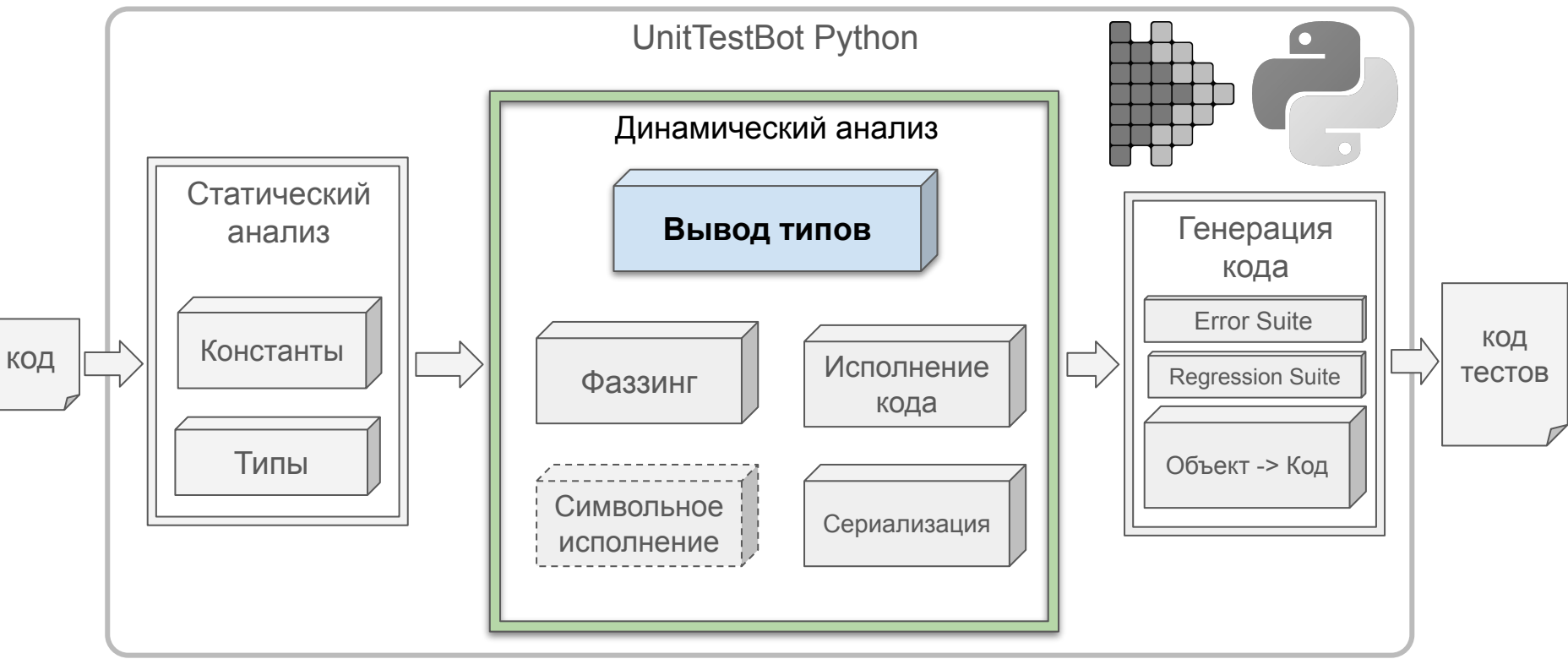

- Использования функций
	- Динамически: MonkeyType, PyAnnotate
	- Статически: mypy.dmypy suggest (experimental)

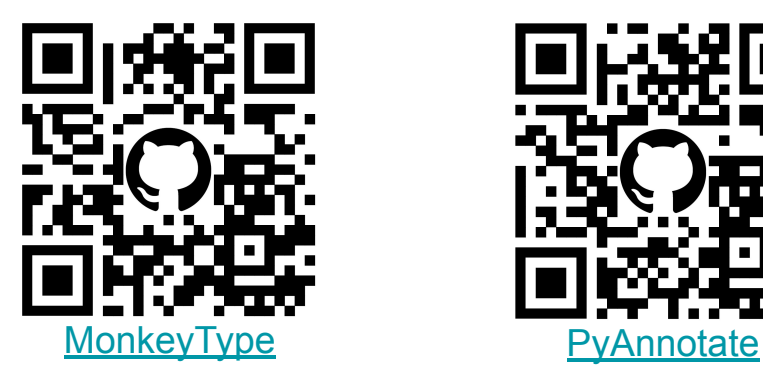

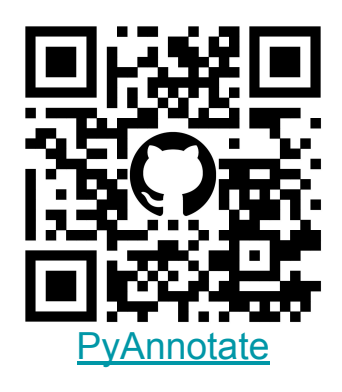

- Использования функций
	- Динамически: MonkeyType, PyAnnotate
	- Статически: mypy.dmypy suggest (experimental)
- Формальные подходы: сбор типовых ограничений, унификация

- Использования функций
	- Динамически: MonkeyType, PyAnnotate
	- Статически: mypy.dmypy suggest (experimental)
- Формальные подходы: сбор типовых ограничений, унификация
- Машинное обучение, LLM

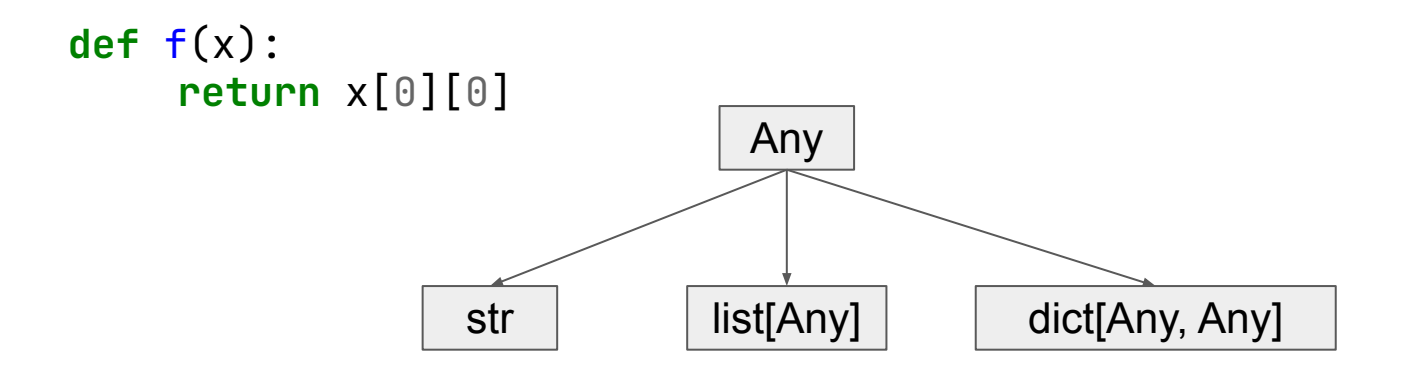

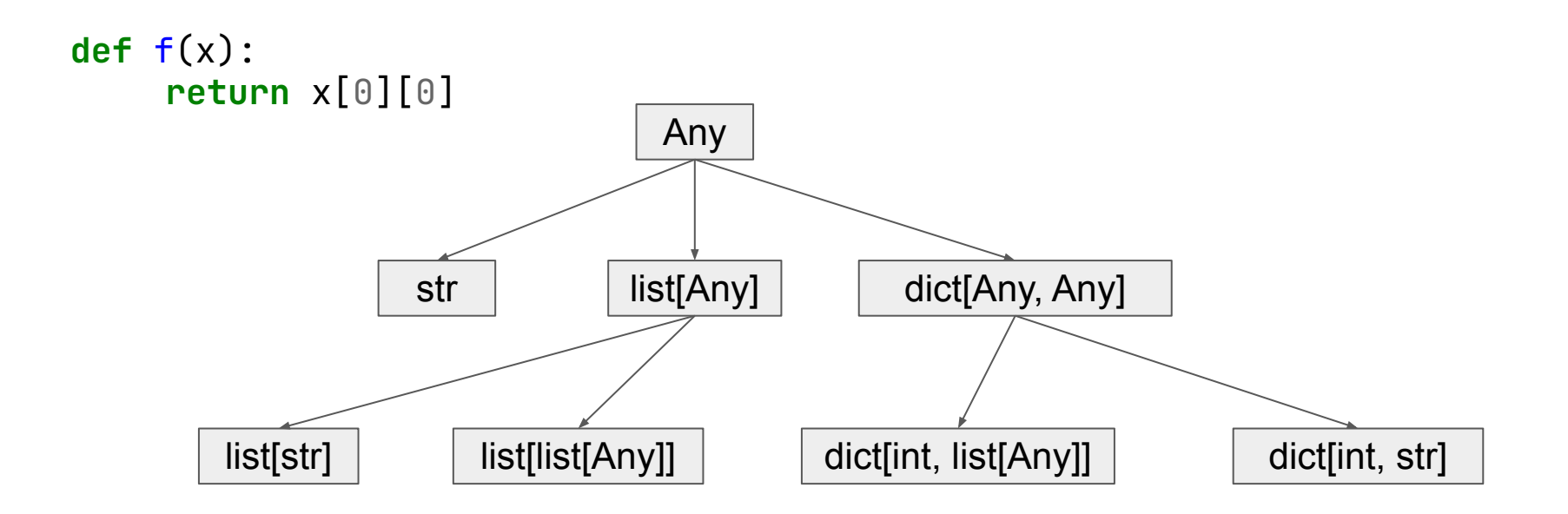

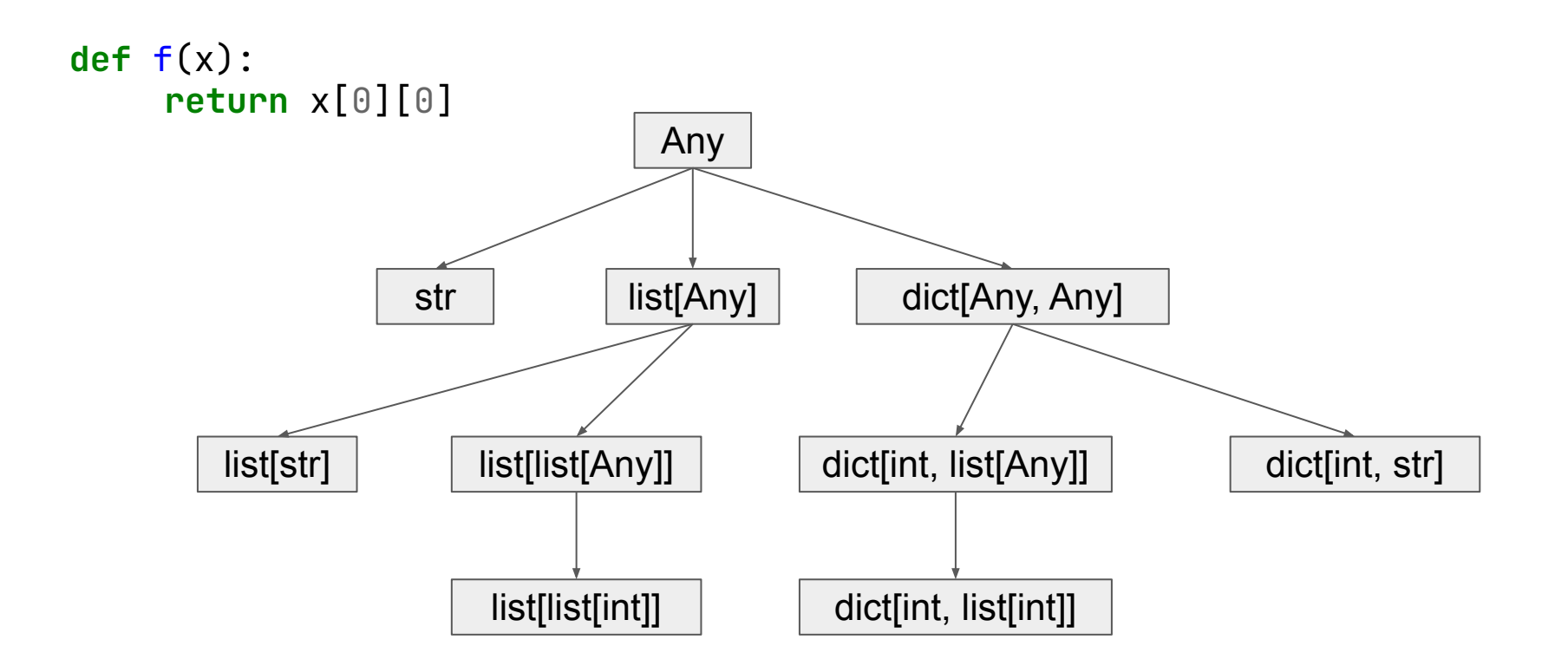

int str bool list[int] float list[list[int]] dict[int, str]

int str bool list[int] float list[list[int]] dict[int, str]

**def** f(x): **return** x + 1

int str bool list[int] float list[list[int]] dict[int, str]

**def** f(x): **return** x + 1

**class SupportsAdd**(tp.Protocol): def \_\_add\_\_(self, other: int): ...

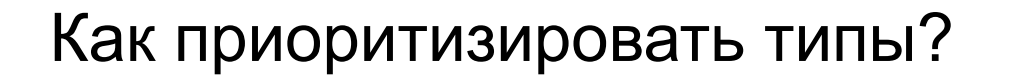

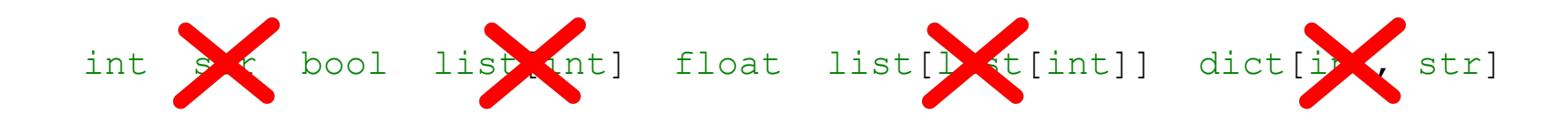

**def** f(x): **return** x + 1

**class SupportsAdd**(tp.Protocol): def \_\_add\_\_(self, other: int): ...

int str bool list[int] float list[list[int]] dict[int, str]

int str bool list[int] float list[list[int]] dict[int, str]

```
class SupportsSubscript(tp.Protocol):
    def <u>qetitem</u> (self, index: int): ...
```

```
class SupportsDoubleSubscript(tp.Protocol):
     def \_\hspace{0.5mm} \underline{\hspace{0.5mm}} getitem\_\hspace{0.5mm} (self, index: int) \rightarrow SupportsSubscript: ...
```
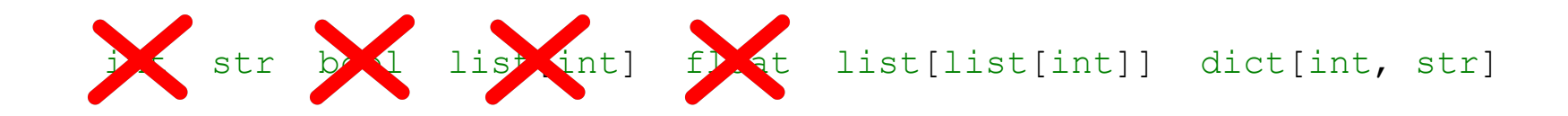

```
class SupportsSubscript(tp.Protocol):
   def __getitem_(self, index: int): ...
```

```
class SupportsDoubleSubscript(tp.Protocol):
     def \_\hspace{0.5mm} def \_\hspace{0.5mm} getitem (self, index: int) \rightarrow SupportsSubscript: ...
```
int str bool list[int] float list[list[int]] dict[int, str]

**def** f(x): heapq.heapify $(x)$ 

int str bool list[int] float list[list[int]] dict[int, str]

**def** f(x): heapq.heapify $(x)$ 

def heapify(\_heap: list[Any])  $\rightarrow$  **None**: ...

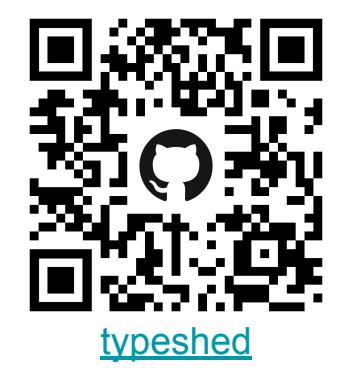
Как приоритизировать типы?

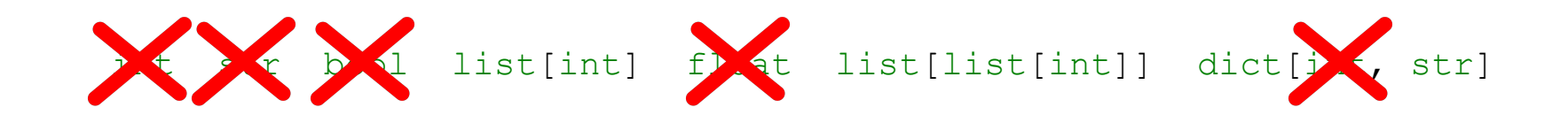

**def** f(x): heapq.heapify $(x)$ 

def heapify(\_heap: list[Any])  $\rightarrow$  **None**: ...

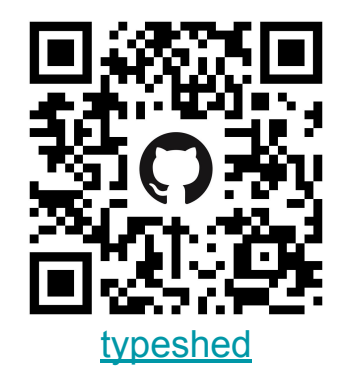

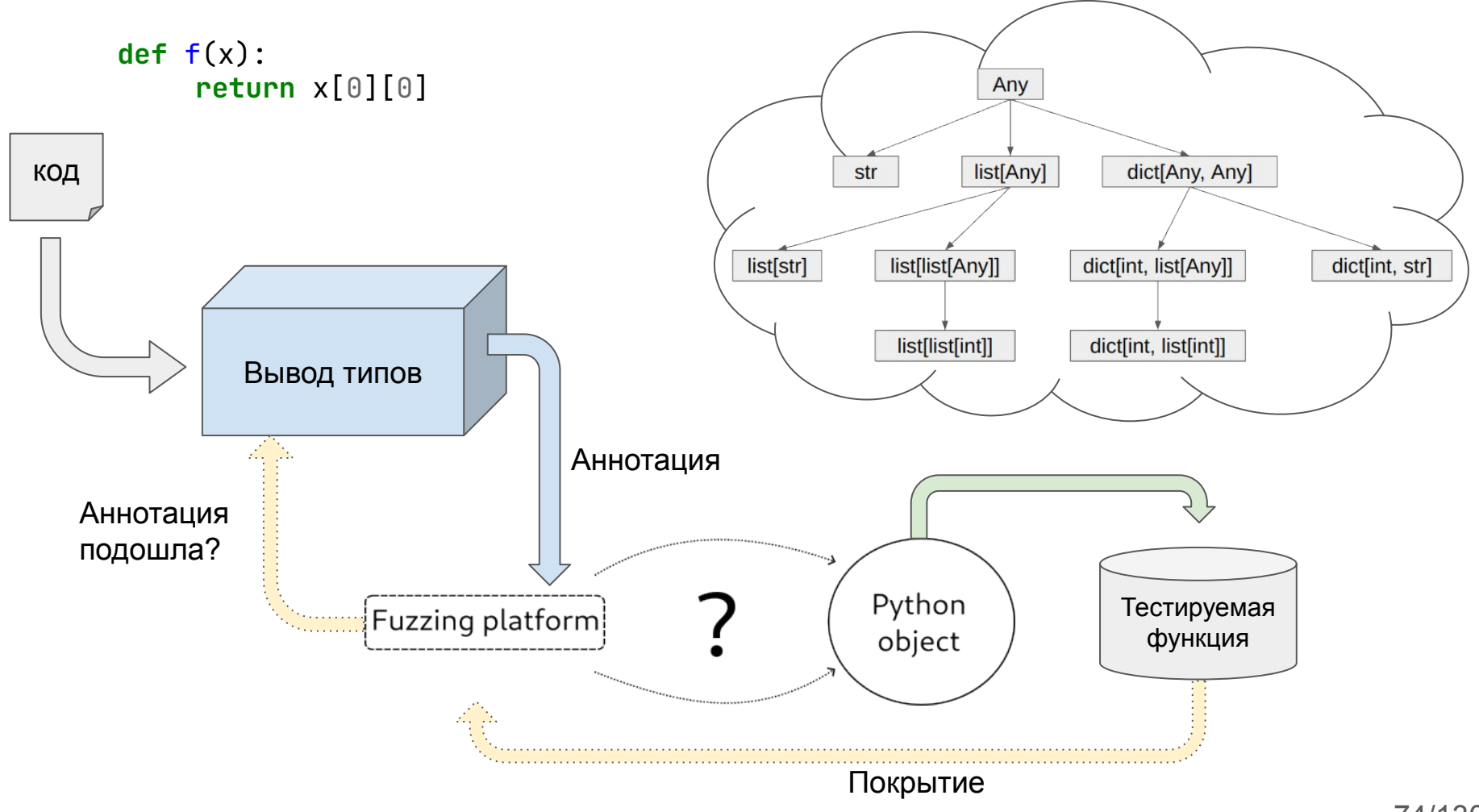

```
def matrix(data: list[list[int]], target: int):
    n = len(data)assert n \geqslant 5 and target < 0
     for line in data:
         \mathsf{assert} len(line) = \mathsf{n} for elem in line:
              \mathsf{assert} elem = target
```
 *# some smart work* **return** data

```
def matrix(data: list[list[int]], target: int):
    n = len(data)assert n \geq 5 and target < 0
     for line in data:
         \mathsf{assert} len(line) = \mathsf{n} for elem in line:
              assert elem _= target
```
 *# some smart work* **return** data

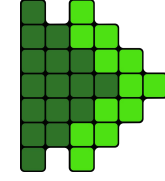

```
def matrix(
          data: list[list[int]],
          target: int
     ):
    n = len(data)assert n \geq 5 and target < 0
     for line in data:
         \mathsf{assert} len(line) = \mathsf{n} for elem in line:
              \mathsf{assert} elem = target
     # some smart work
```
**return** data

```
def test_matrix_with_exception(self):
     """
     data = builtins.list[builtins.list[builtins.int]]
     target = -1 (mutated from max)
     <i>ii</i> # This test fails because
     # function [matrix.matrix] produces [AssertionError]
    matrix.matrix(
  [
             [6, 4, -170141183460469231731687303715884105728],
             [6, 6, 6], 
             [5, 5, 1],
        \, -1
  )
```
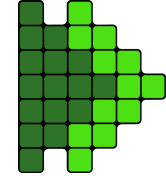

```
def matrix(
          data: list[list[int]],
          target: int
     ):
    n = len(data)assert n \geq 5 and target < 0
     for line in data:
         \mathsf{assert} len(line) = \mathsf{n} for elem in line:
              \mathsf{assert} elem = target
     # some smart work
     return data
```

```
def test_matrix_with_exception1(self):
     """
     data = builtins.list[builtins.list[builtins.int]]
     target = -170141183460469231731687303578445152255 
     <i>ii</i> # This test fails because
     # function [matrix.matrix] produces [AssertionError]
     matrix.matrix(
\blacksquare [4, 4, 4],
              [1],
             [170141183460469231731687303715884105727, 4, 0, -1, -1],
            [1, 4, 1, 5, 5], [5, 170141183460469231731687303715884105727, 6, 6, 4],
         ],
         -170141183460469231731687303578445152255,
  )
```
#### Фаззинг не поможет!

```
def matrix(
          data: list[list[int]],
          target: int
     ):
    n = len(data)assert n \geq 5 and target < 0
     for line in data:
         \mathsf{assert} len(line) = \mathsf{n} for elem in line:
               assert elem _= target
```
 *# some smart work* **return** data

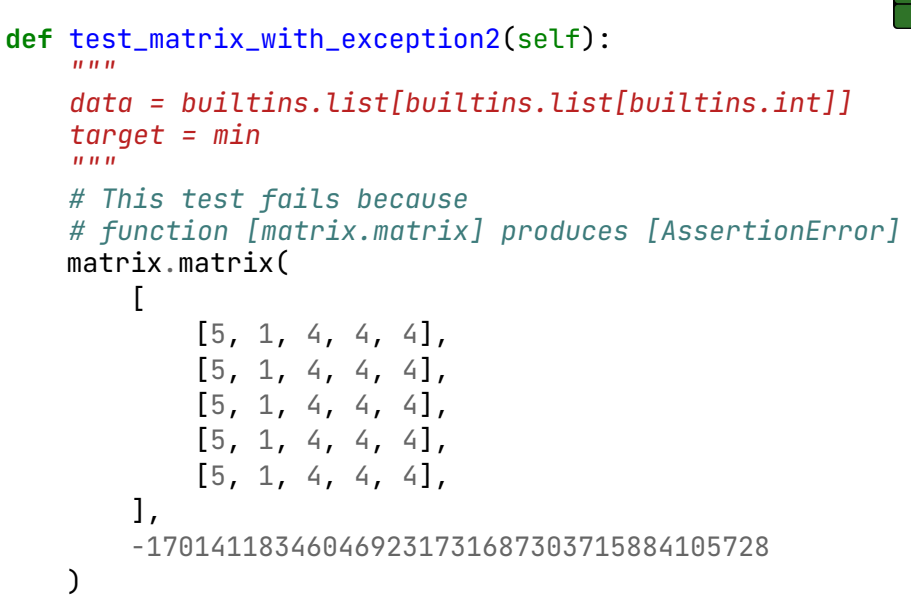

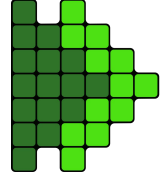

## Символьное исполнение

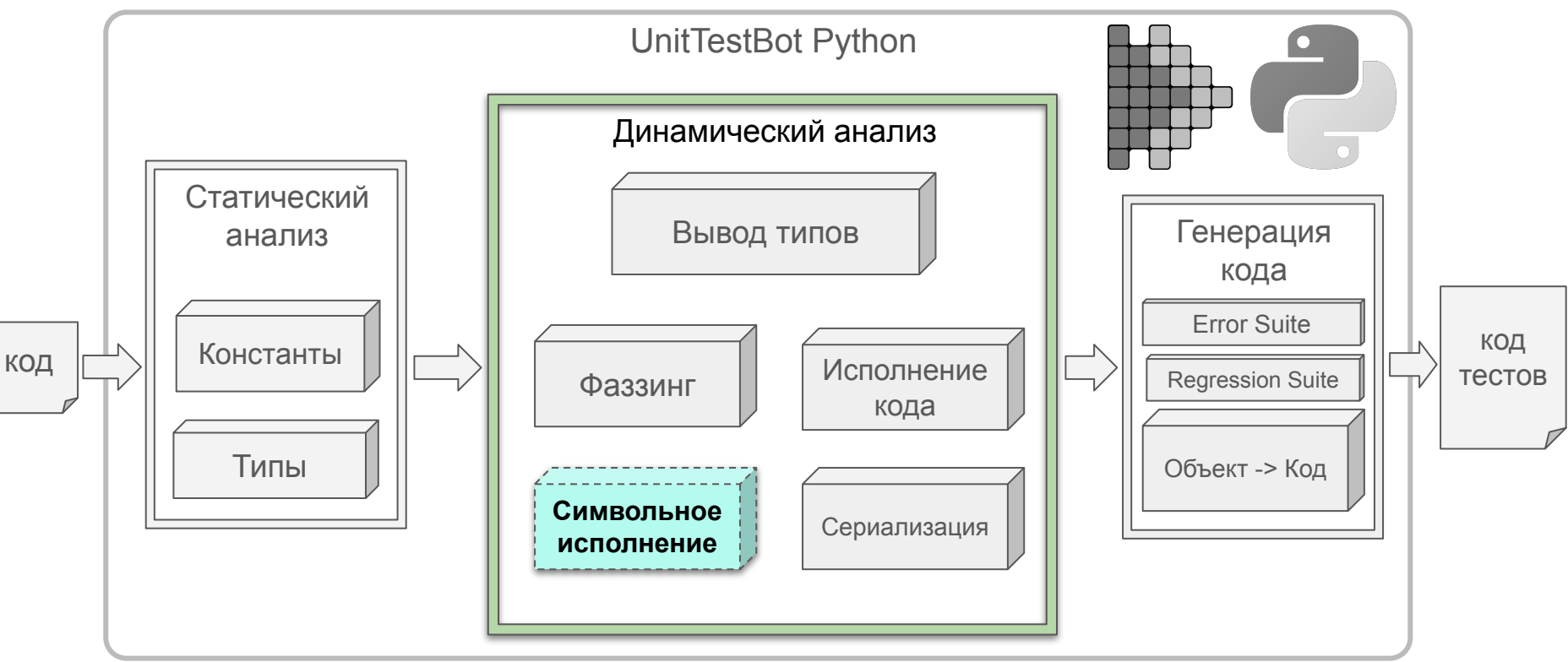

**def** function(a: int, b: int):

 $x = 0$  **if** a > 0:  $x = 10$ **if**  $15 < b + x < 20$ : **return** x + 1 **return** x + 2

**def** function(a: int, b: int):

$$
x = 0
$$
  
\n
$$
a := \alpha \quad b := \beta
$$
  
\nif 15 < b + x < 20:  
\nreturn x + 1

**return** x + 2

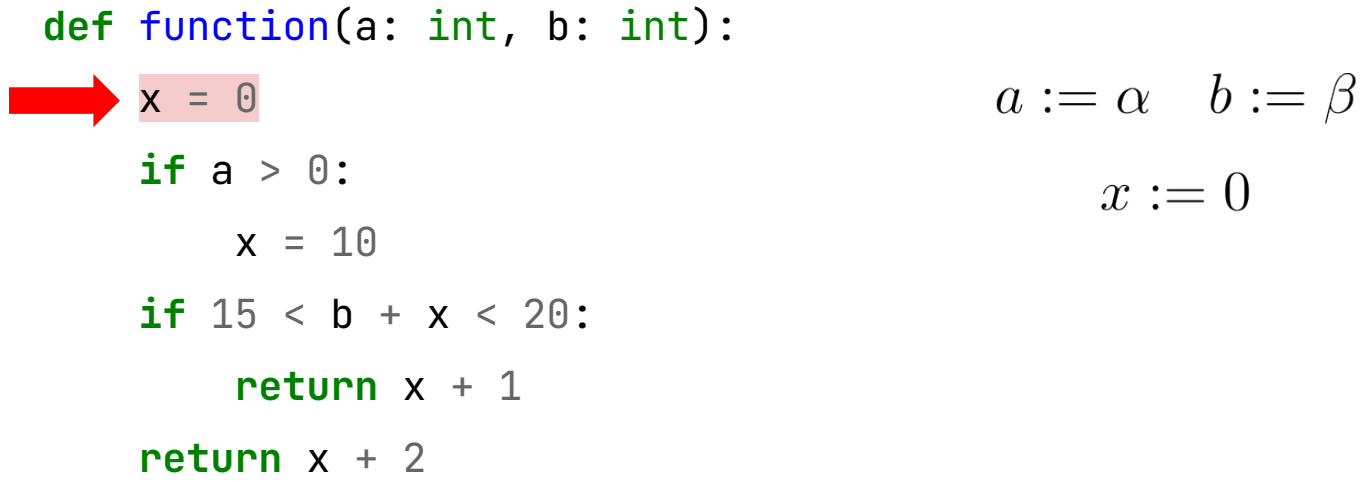

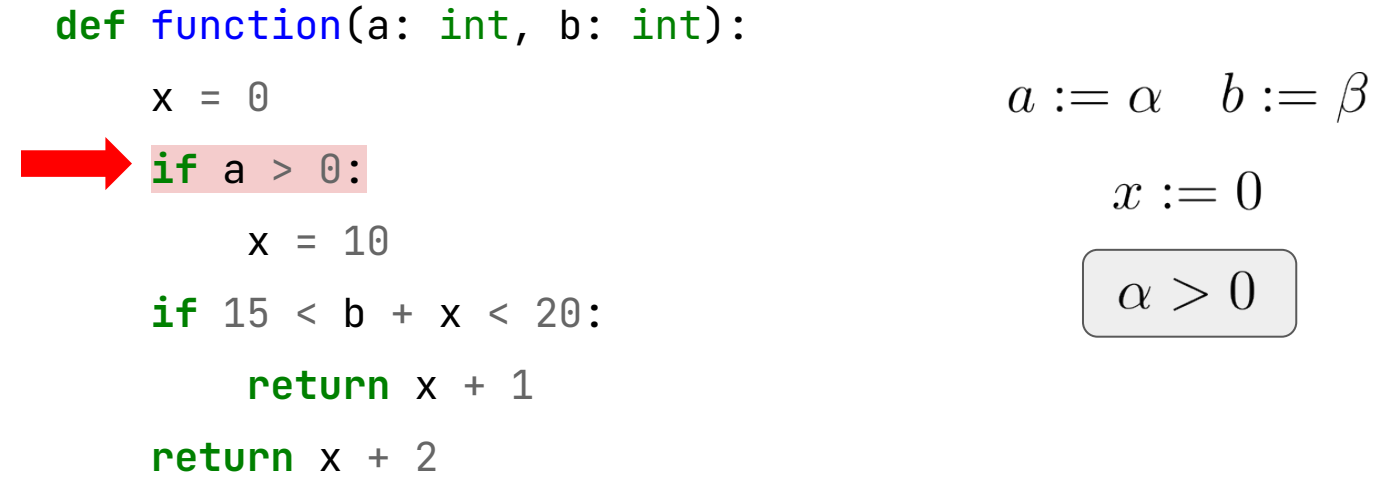

 $x := 0$ 

 $\alpha > 0$ 

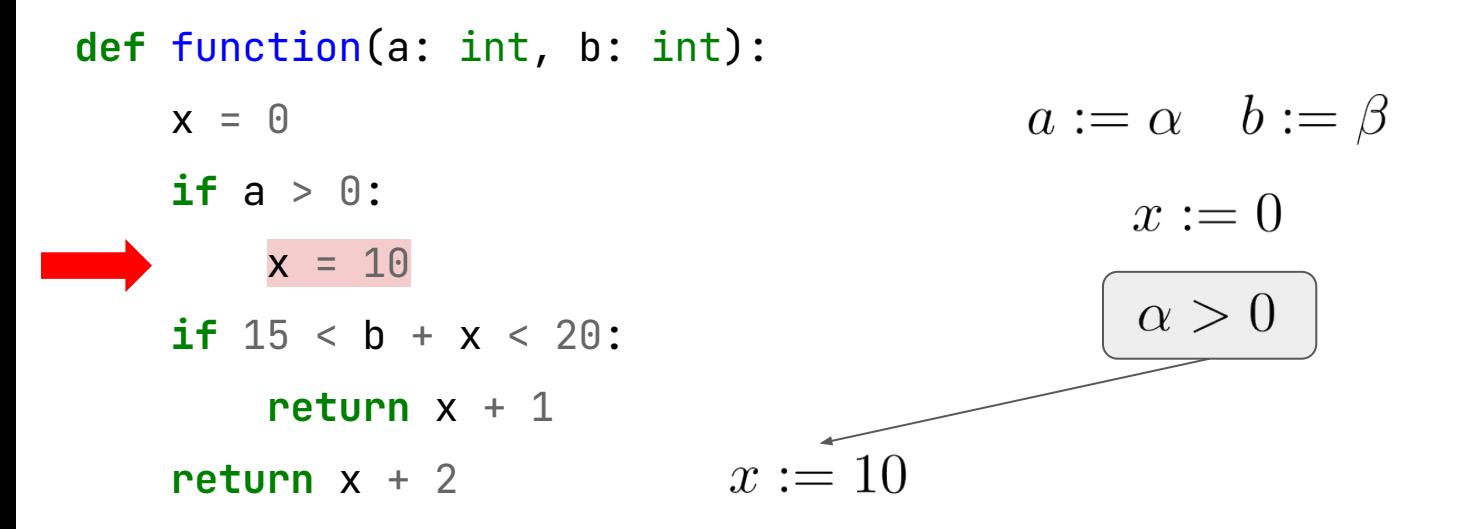

**def** function(a: int, b: int):  $a := \alpha \quad b := \beta$  $x = 0$  **if** a > 0:  $x:=0$  $x = 10$  $\alpha > 0$ **if**  $15 < b + x < 20$ : return  $x + 1$  $x:=10$  **return** x + 2 $15 < \beta + 10 < 20$ 

**def** function(a: int, b: int):  $a := \alpha \quad b := \beta$  $x = 0$  **if** a > 0:  $x:=0$  $x = 10$  $\alpha > 0$ **if**  $15 < b + x < 20$ : **return** x + 1  $x:=10$  **return** x + 2 $15 < \beta + 10 < 20$ return 11 return 12

**def** function(a: int, b: int):

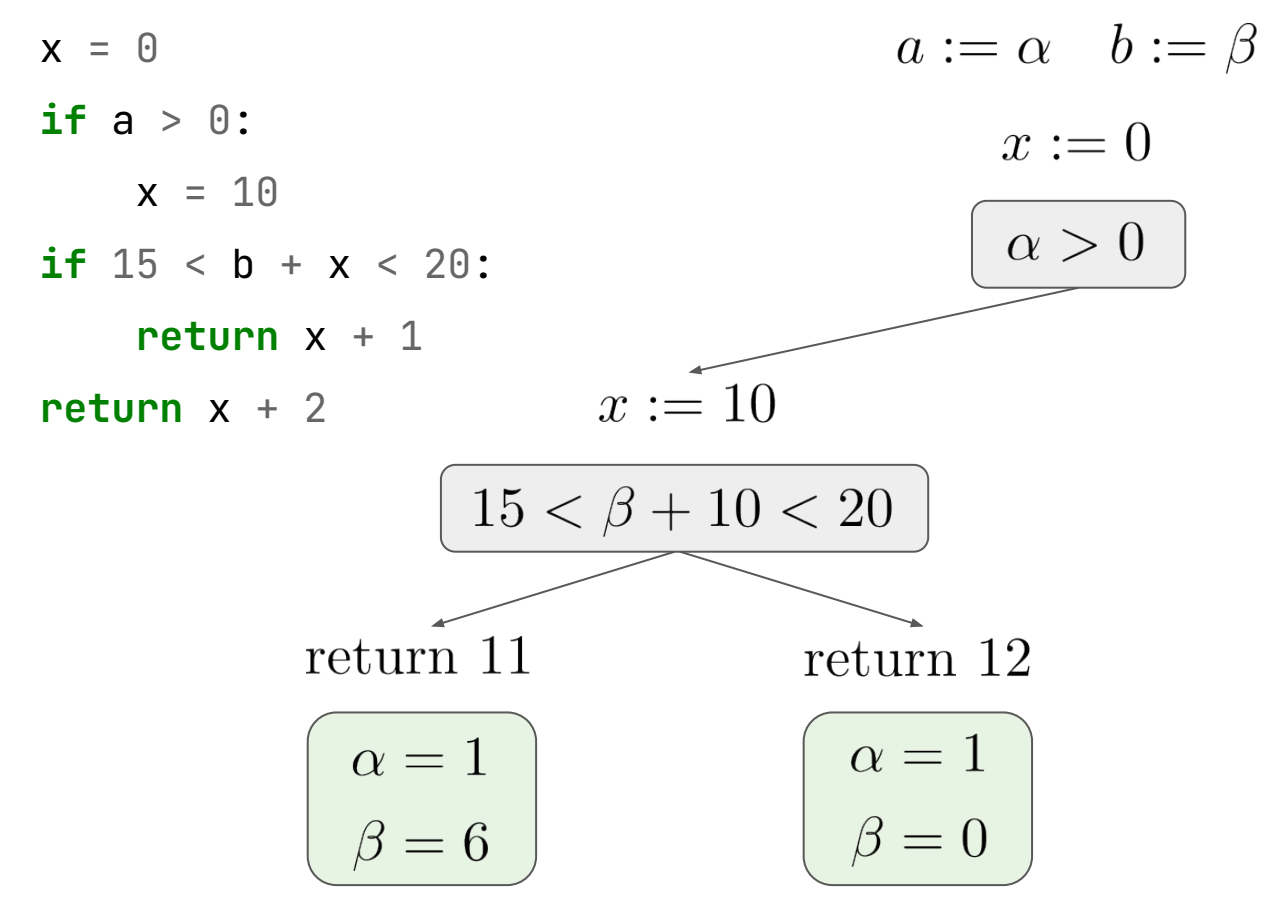

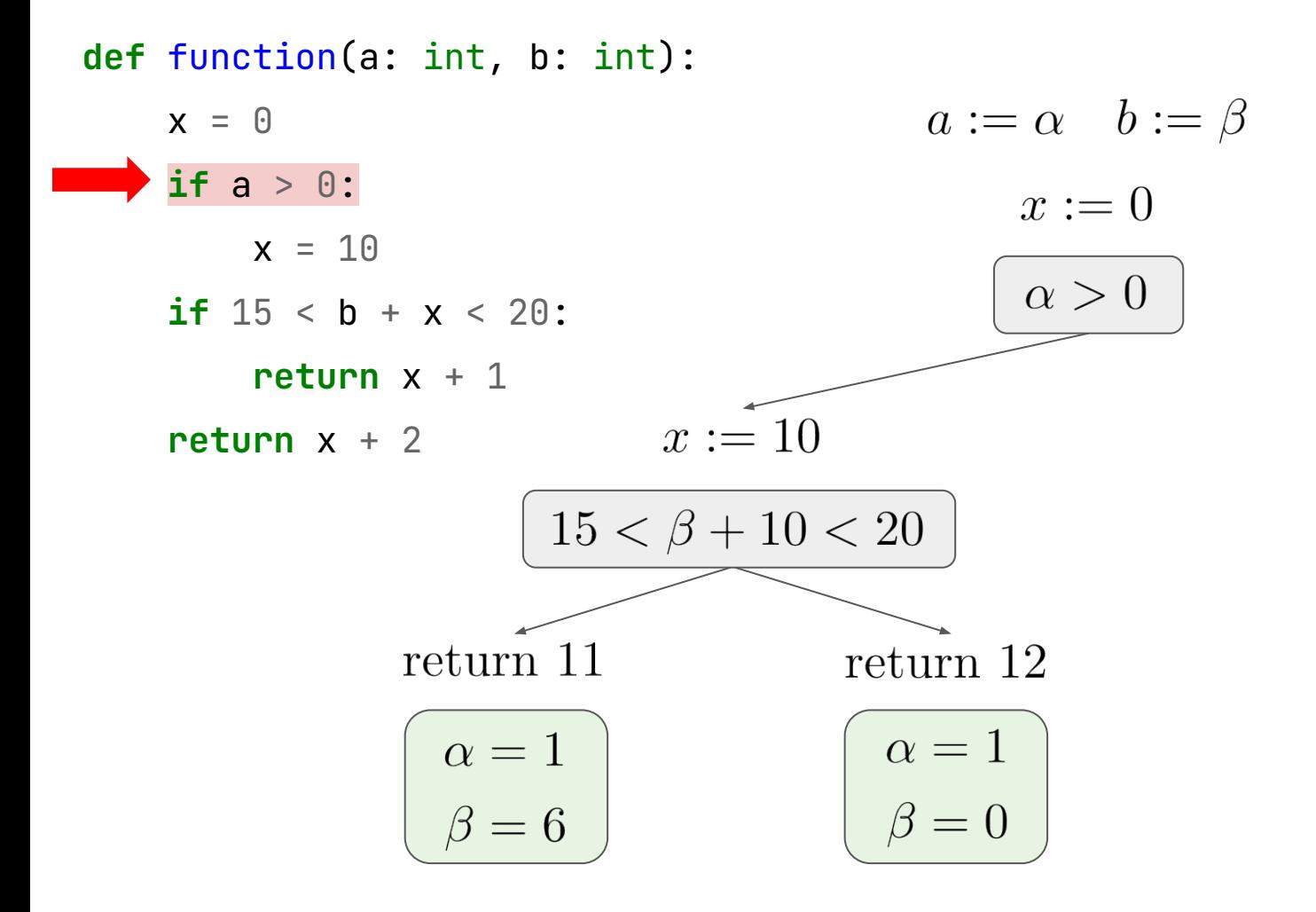

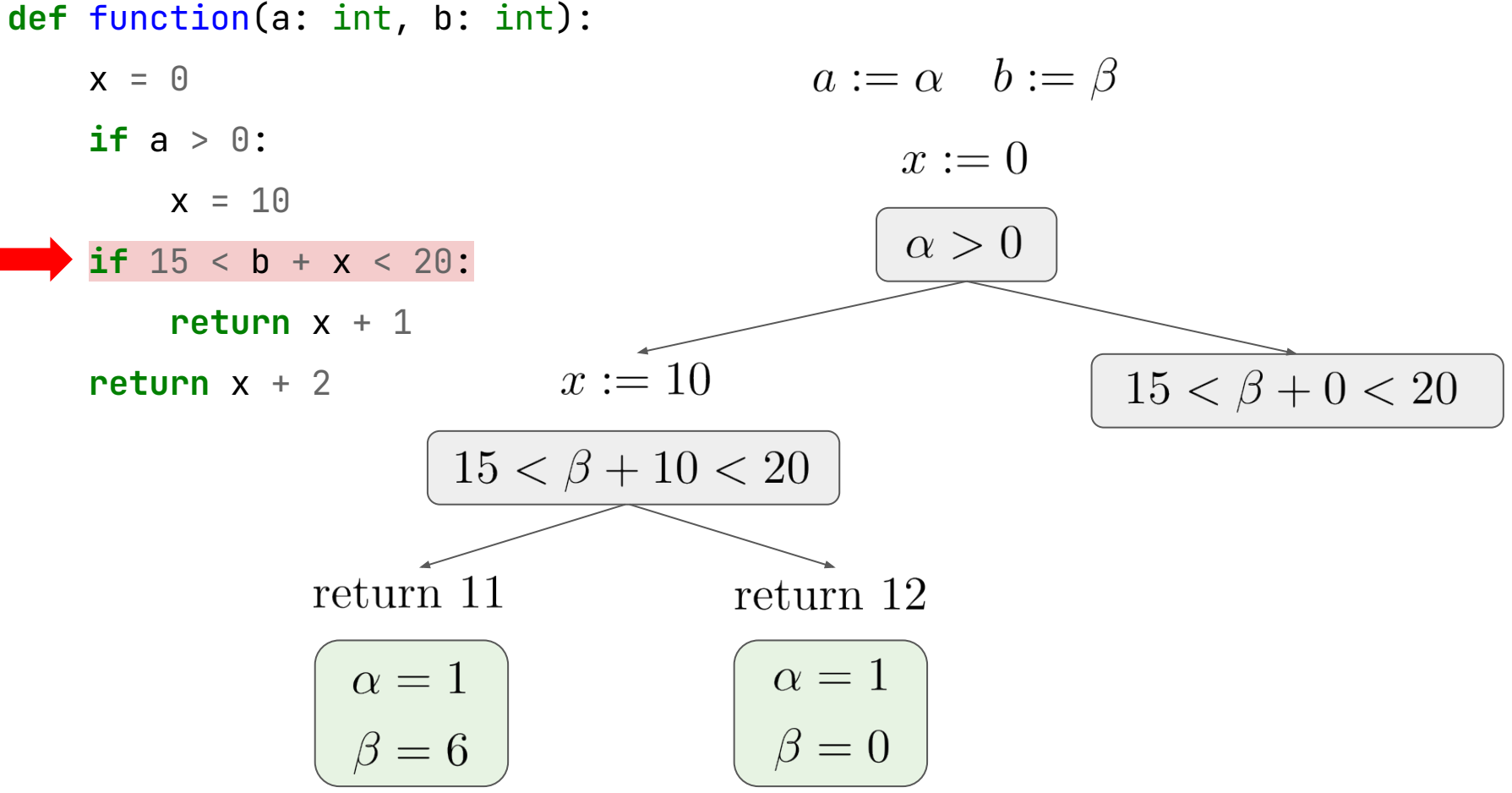

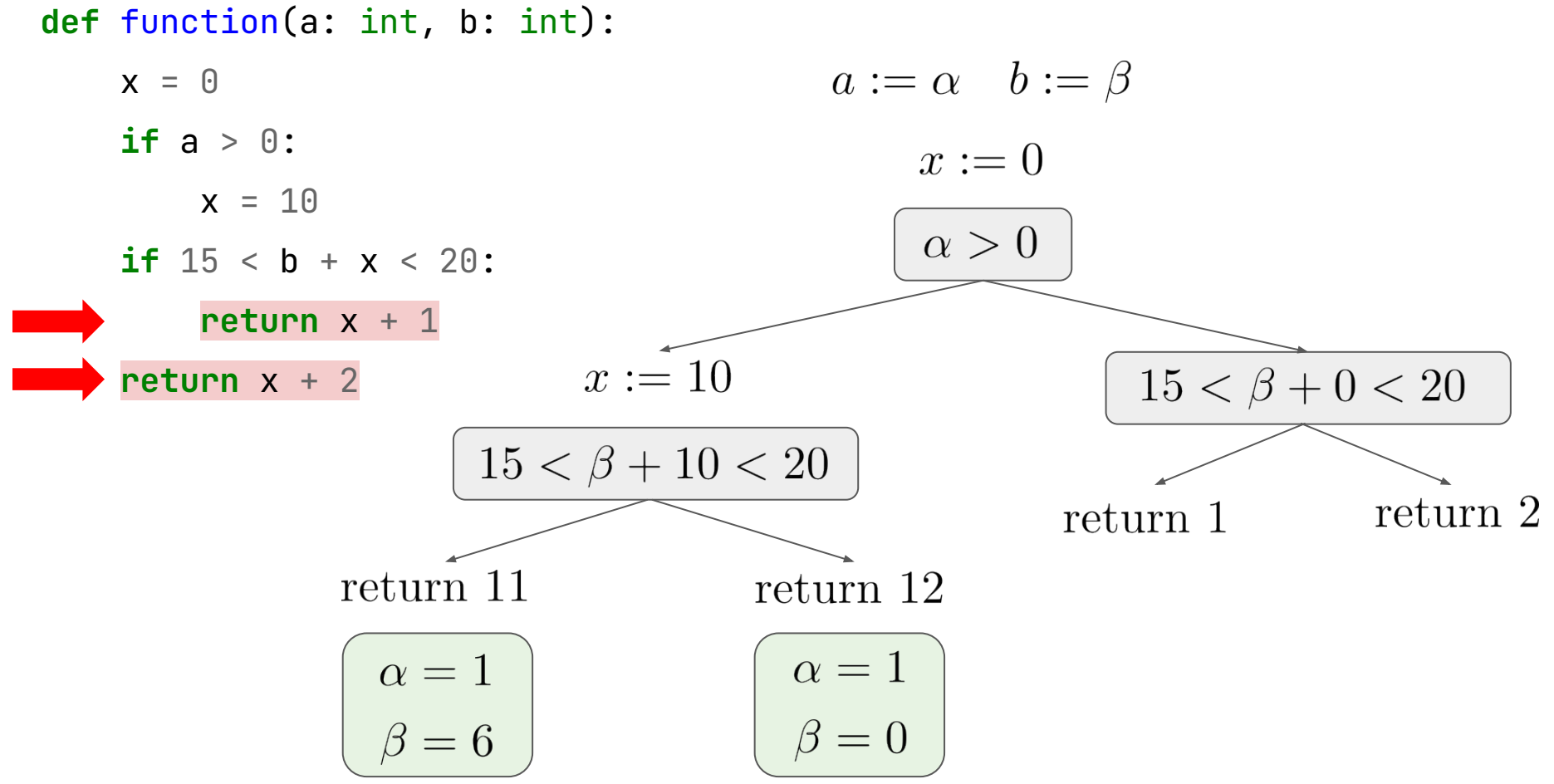

**def** function(a: int, b: int):

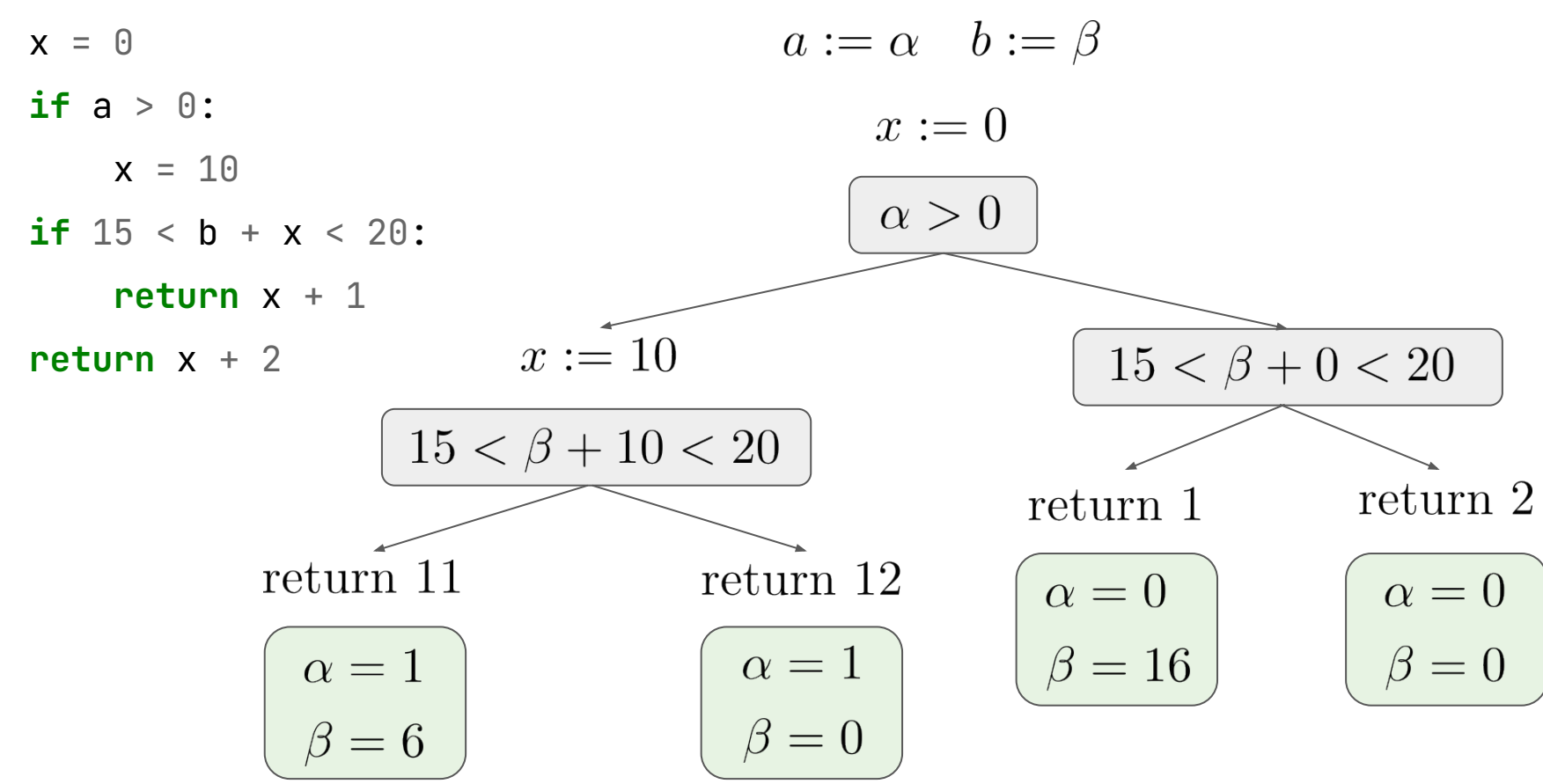

92/130

#### Существующие инструменты: символьное исполнение

<https://github.com/ksluckow/awesome-symbolic-execution>

#### lava  $\mathcal O$

- · Symbolic PathFinder (SPF) Symbolic execution tool built on Java PathFinder. Supports multiple constraint solvers, lazy initialization, etc.
- JDart Dynamic symbolic execution tool built on Java PathFinder. Supports multiple constraint solvers using (Constraints,
- CATG Concolic execution tool that uses ASM for instrumentation. Uses CVC4.
- LimeTB Concolic execution tool that uses Soot for instrumentation. Supports Yices and Boolector. Concolic execution can be distributed.
- Acteve Concolic execution tool that uses Soot for instrumentation. Originally for Android analysis. Supports Z3.
- jCUTE Concolic execution tool that uses Soot for instrumentation. Supports lp\_solve.
- JFuzz Concolic execution tool built on Java PathFinder.
- JBSE Symbolic execution tool that uses a custom JVM. Supports CVC3, CVC4, Sicstus, and Z3.
- Key Theorem Prover that uses specifications written in Java Modeling Language  $(IML)$ .

#### Существующие инструменты: символьное исполнение

#### <https://github.com/ksluckow/awesome-symbolic-execution>

#### Python  $\mathcal O$

- CrossHair Symbolic execution tool for verifying properties of Python functions.
- PyExZ3 Symbolic execution of Python functions. A rewrite of the NICE project's symbolic execution tool.

#### lava  $\mathcal O$

- · Symbolic PathFinder (SPF) Symbolic execution tool built on Java PathFinder. Supports multiple constraint solvers, lazy initialization, etc.
- JDart Dynamic symbolic execution tool built on Java PathFinder. Supports multiple constraint solvers using (Constraints,
- CATG Concolic execution tool that uses ASM for instrumentation. Uses CVC4.
- LimeTB Concolic execution tool that uses Soot for instrumentation. Supports Yices and Boolector. Concolic execution can be distributed.
- Acteve Concolic execution tool that uses Soot for instrumentation. Originally for Android analysis. Supports Z3.
- jCUTE Concolic execution tool that uses Soot for instrumentation. Supports lp\_solve.
- JFuzz Concolic execution tool built on Java PathFinder.
- JBSE Symbolic execution tool that uses a custom JVM. Supports CVC3, CVC4, Sicstus, and Z3.
- Key Theorem Prover that uses specifications written in Java Modeling Language  $(IML)$ .

#### Существующие инструменты: символьное исполнение

#### <https://github.com/ksluckow/awesome-symbolic-execution>

#### Python  $\mathcal O$

- CrossHair Symbolic execution tool for verifying properties of Python functions.
- PyExZ3 Symbolic execution of Python functions. A rewrite of the NICE project's symbolic execution tool.

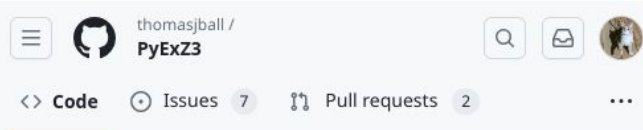

#### Commits

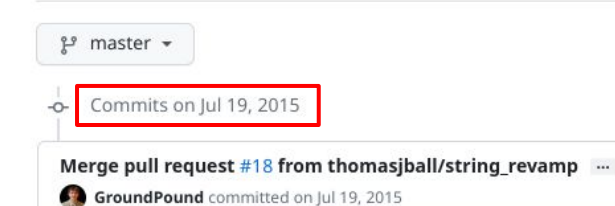

#### lava  $\mathcal O$

- · Symbolic PathFinder (SPF) Symbolic execution tool built on Java PathFinder. Supports multiple constraint solvers, lazy initialization, etc.
- JDart Dynamic symbolic execution tool built on Java PathFinder. Supports multiple constraint solvers using (Constraints,
- CATG Concolic execution tool that uses ASM for instrumentation. Uses CVC4.
- LimeTB Concolic execution tool that uses Soot for instrumentation. Supports Yices and Boolector. Concolic execution can be distributed.
- Acteve Concolic execution tool that uses Soot for instrumentation. Originally for Android analysis. Supports Z3.
- jCUTE Concolic execution tool that uses Soot for instrumentation. Supports lp\_solve.
- JFuzz Concolic execution tool built on Java PathFinder.
- JBSE Symbolic execution tool that uses a custom JVM. Supports CVC3, CVC4, Sicstus, and Z3.
- Key Theorem Prover that uses specifications written in Java Modeling Language  $(IML)$ .

### Сложности символьного исполнения

- Надо писать свой интерпретатор
- Экспоненциальный рост числа состояний
- Циклы, рекурсия
- …

### Сложности символьного исполнения

- Надо писать свой интерпретатор
- Экспоненциальный рост числа состояний
- Циклы, рекурсия
- …
- **- В Python: моделирование объектов произвольного типа**

#### Генерация текста программы

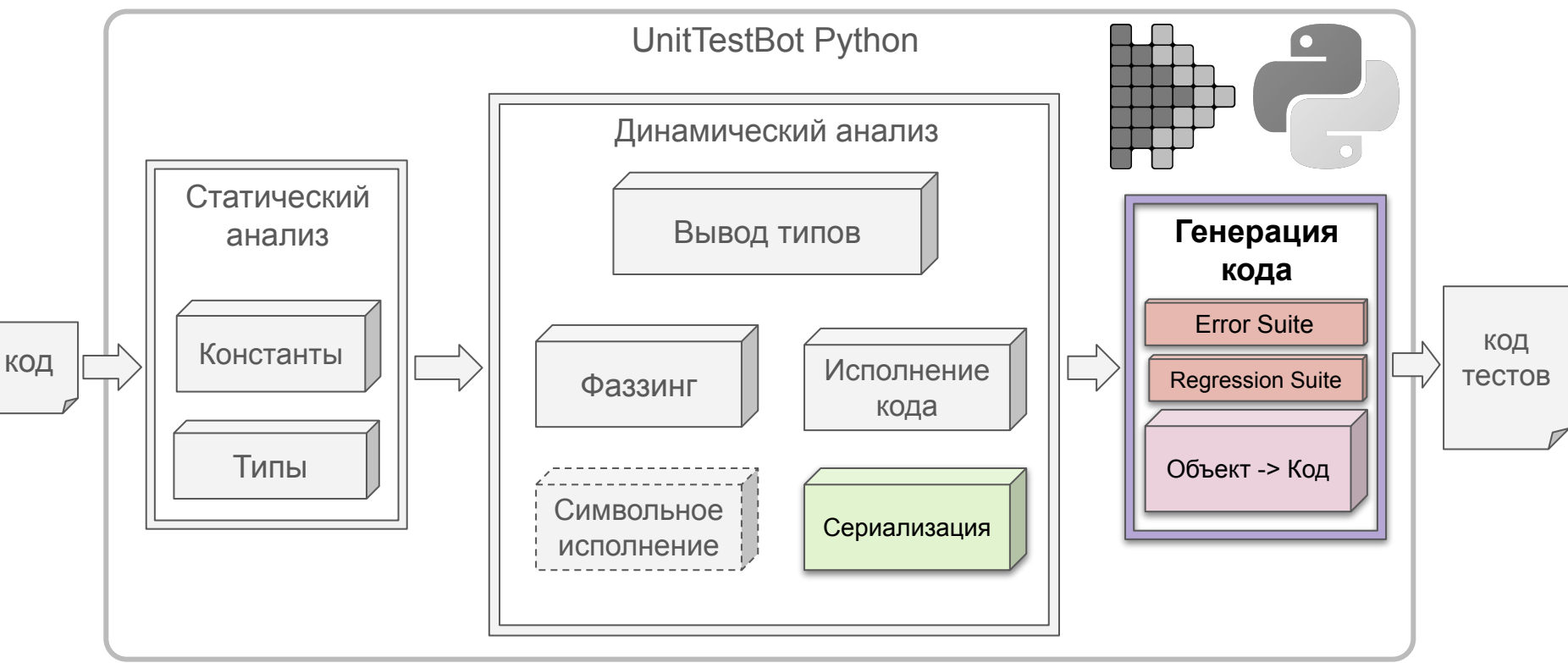

```
def test_merge_sort(self): def merge_sort(pandas: list[Panda]):
                                             if len(pandas) = 1:
                                                  return pandas
                                             mid = len(pandas) // 2
                                             sorted{\_}left = merge_sort(pandas[:mid])
                                             sorted\_right = merge\_sort(pandas[mid:]) return list(
                                                  heapq.merge(
                                                      sorted_left,
                                                      sorted_right
                                         \overline{\phantom{a}} )
```

```
def test_merge_sort(self):
```
*# Arrange*

 $p$ andas =  $[Panda(2), Panda(1)]$ 

```
def test_merge_sort(self):
```
 *# Arrange*  $p$ andas =  $[Panda(2), Panda(1)]$ 

 *# Act* actual = merge\_sort(pandas)

```
def test_merge_sort(self):
```

```
 # Arrange
pandas = [Panda(2), Panda(1)]
```

```
 # Act + Assert
 with self.assertRaises(RecursionError):
     merge_sort(pandas)
```
#### **Ошибка!**

```
def test_merge_sort(self):
```

```
 # Arrange
pandas = [Panda(2), Panda(1)]
```

```
 # Act + Assert
 with self.assertRaises(RecursionError):
     merge_sort(pandas)
```
**def** test\_merge\_sort(self):

 *# Arrange*  $p$ andas =  $[P$ anda $(2)$ , Panda $(1)]$ 

 *# Act*  $actual = merge\_sort(pandas)$ 

 *# Asset* self.assertEqual(actual, "???")

#### **Ошибка! Регрессионный тест**

### self.assertEqual(actual, "???")

Что здесь должно быть?

#### Assert

```
actual = get_age("Bob")
self.assertEqual(actual, 42)
```
#### Assert

```
actual = get\_age("Bob")self.assertEqual(actual, 42)
```

```
actual = split_names("Alex Bob Cate")
self.assertEquals(
     actual,
     ["Alex", "Bob", "Cate"]
)
```
### Assert

```
actual = get\_age("Bob")self.assertEqual(actual, 42)
```

```
actual = split_names("Alex Bob Cate")
self.assertEquals(
     actual,
     ["Alex", "Bob", "Cate"]
)
```
 $actual = generate\_graph(5)$ 

 $graph = Graph(5)$ graph.add\_edge(1, 2) graph.add\_edge(3, 4) graph.add\_edge(1, 5) graph.add\_edge(4, 5)

self.assertEqual(actual, graph)

 $\bullet$ <sub>x</sub>o Тестируемая Данные функция
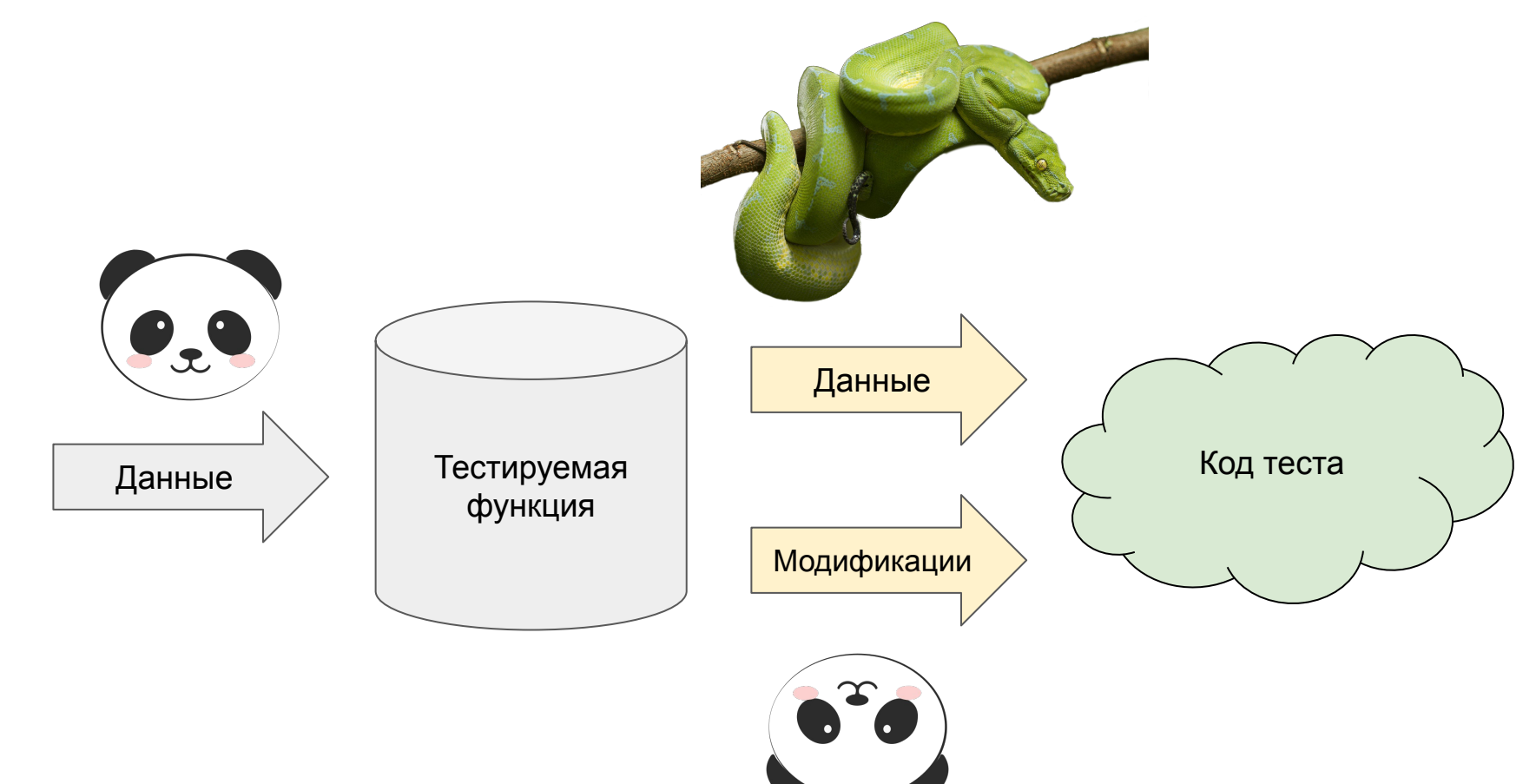

Фаззинг

### repr

```
In [1]: repr(1)Out[1]: '1'
In [2]: repr("123")
Out[2]: "'123'"
In [3]: repr([1, 2, "123"])
                                      In [1]: eval('1')
                                      Out[1]: 1
                                      In [2]: eval("'123'")
                                      Out[2]: '123'
```

```
Out[3]: "[1, 2 '123']"
```

```
In [3]: eval("[1, 2 '123']")
Out[3]: [1, 2, '123']
```
### repr

```
In [4]: class Panda:
             def __init__(self, weight):
                self. weight = weight repr(Panda(1))
Out[4]: '<__main__.Panda object at 0x7fe59dbd6ed0>'
```
### repr

```
In [4]: class Panda:
             def __init__(self, weight):
                self. weight = weight repr(Panda(1))
Out[4]: '<__main__.Panda object at 0x7fe59dbd6ed0>'
```

```
In [4]: eval('<__main__.Panda object at 0x7fe59dbd6ed0>')
Traceback (most recent call last):
   File <string>:1
     <__main__.Panda object at 0x7fe59dbd6ed0>
    \wedgeSyntaxError: invalid syntax
```
# pickle

In [1]: pickle.dumps(1) Out[1]: b'**\x80\x04**K**\x01**.'

In [2]: pickle.loads(b'**\x80\x04**K**\x01**.') Out[2]: 1

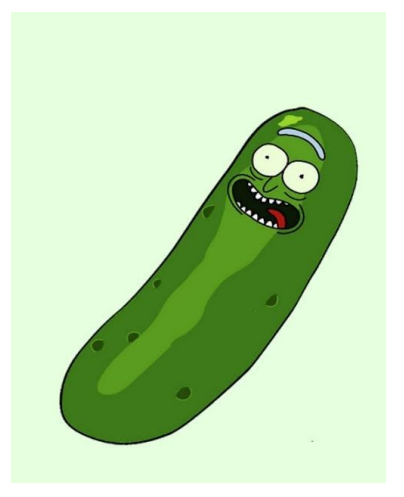

# pickle

```
In [1]: pickle.dumps(1)
Out[1]: b'\x80\x04K\x01.'
```

```
In [2]: pickle.loads(b'\x80\x04K\x01.')
Out[2]: 1
```

```
In [3]: pickle.dumps([1, 2, '123'])
Out[3]: b'\x80\x04\x95\x0f\x00\x00\x00\x00\x00\x00\x00]\x94(K\x01K\x02\x8c\x03123\x94e.'
```

```
In [4]: pickle.loads(
             b'\x80\x04\x95\x0f\x00\x00\x00\x00\x00\x00\x00]\x94(K\x01K\x02\x8c\x03123\x94e.'
\overline{\phantom{a}}Out[4]: [1, 2, "123"]
```
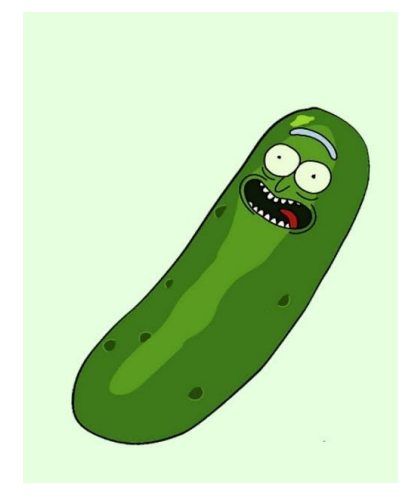

# pickle

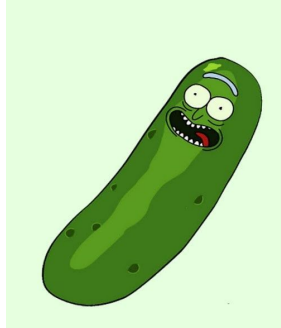

```
In [5]: pickle.dumps(Panda(1))
```
Out[5]: b'**\x80\x04\x95**(**\x00\x00\x00\x00\x00\x00\x00\x8c\x08**\_\_main\_\_\  **\x94\x8c\x05**Panda**\x94\x93\x94**)**\x81\x94**}**\x94\x8c\x06**weight**\x94**K**\x01**sb.'

```
In [6]: pickle.loads(
              b'\x80\x04\x95(\x00\x00\x00\x00\x00\x00\x00\x8c\x08__main__\
                \x94\x8c\x05Panda\x94\x93\x94)\x81\x94}\x94\x8c\x06weight\x94K\x01sb.'
\overline{\phantom{a}}Out[6]: <math>main. Panda at 0x7f9222ac4a50>
```
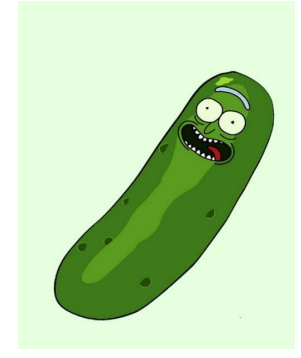

# pickle

b'**\x80\x04**K**\x01**.'

b'**\x80\x04\x95\x0f\x00\x00\x00\x00\x00\x00\x00**]**\x94**(K**\x01**K**\x02\x8c\x03**\ 123**\x94**e.'

b'**\x80\x04\x95**(**\x00\x00\x00\x00\x00\x00\x00\x8c\x08**\_\_main\_\_\  **\x94\x8c\x05**Panda**\x94\x93\x94**)**\x81\x94**}**\x94\x8c\x06**weight**\x94**K**\x01**sb.'

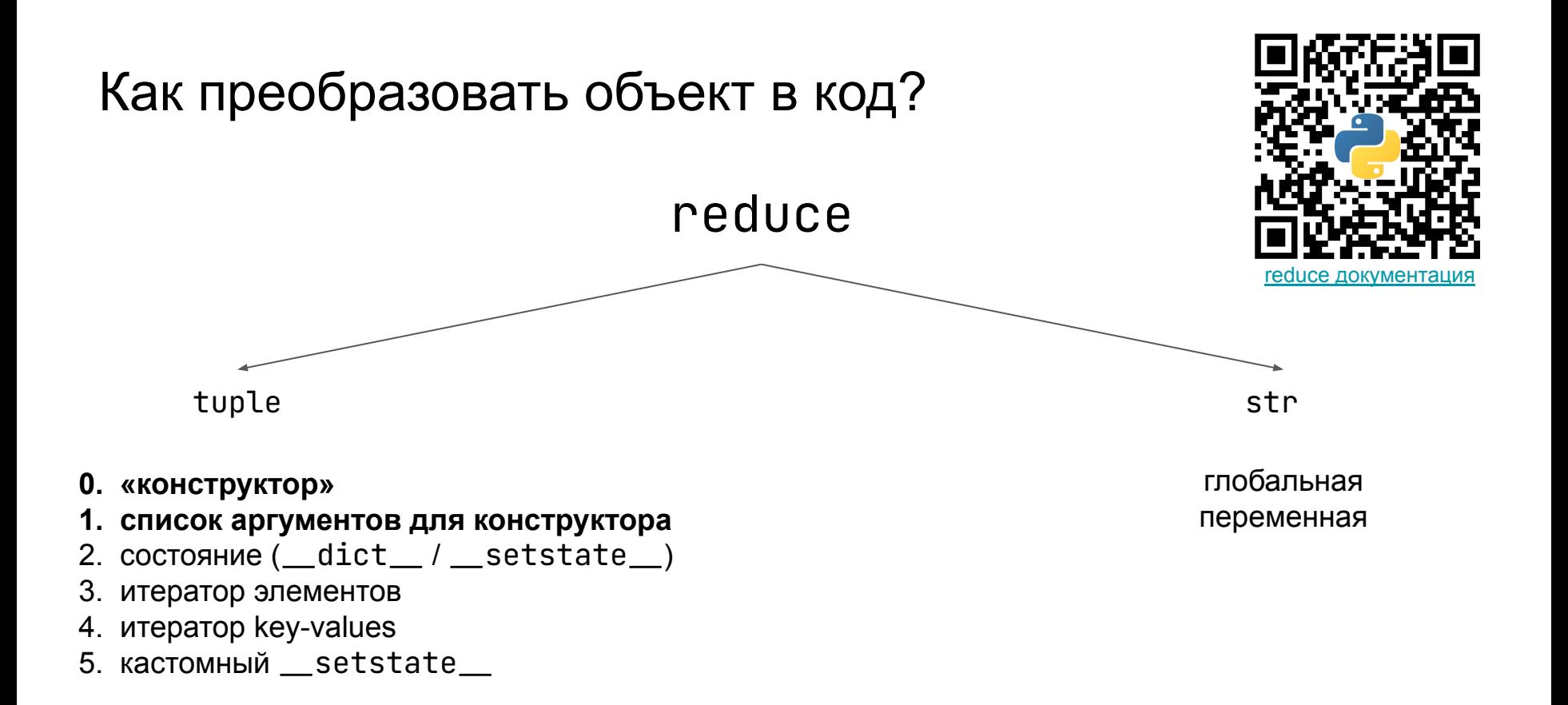

- **0. «конструктор»**
- **1. список аргументов для конструктора**
- 2. состояние (\_\_dict\_\_ / \_\_setstate\_\_)
- 3. итератор элементов
- 4. итератор key-values
- 5. кастомный \_\_setstate\_\_

```
In [1]: collections.Counter("12311242"). reduce (Out[1]:
\left( collections.Counter,
   ({11: 3, 12: 3, 13: 1, 14: 1}))
```
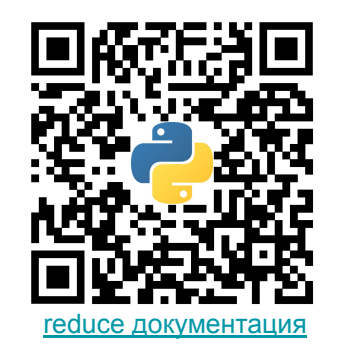

- **0. «конструктор»**
- **1. список аргументов для конструктора**
- 2. состояние (\_\_dict\_\_ / \_\_setstate\_\_)
- 3. итератор элементов
- 4. итератор key-values
- 5. кастомный \_\_setstate\_\_

```
In [1]: Panda(1). \_\reduce\_\()
Out[1]:
\left(\le function copyreg. reconstructor(cls, base, state)>,
     (__main__.Panda, object, None),
     {'weight': 1}
)
```
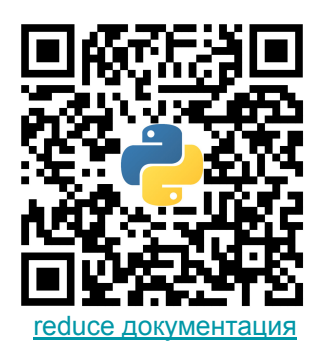

- **0. «конструктор»**
- **1. список аргументов для конструктора**
- 2. состояние (\_\_dict\_\_ / \_\_setstate\_\_)
- 3. итератор элементов
- 4. итератор key-values
- 5. кастомный \_\_setstate\_\_

```
In [1]: Panda(1). \_\reduce\_\()
Out[1]:
\left( <function copyreg._reconstructor(cls, base, state)>,
     (__main__.Panda, object, None),
     {'weight': 1}
)
```
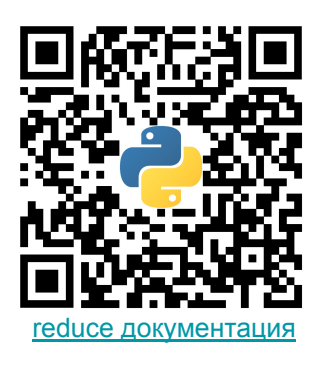

[reduce документация](https://docs.python.org/3/library/pickle.html#object.__reduce__)

2. состояние (\_\_dict\_\_ / \_\_setstate\_\_) 3. итератор элементов

**0. «конструктор»**

- 4. итератор key-values
- 5. кастомный \_\_setstate\_\_

**1. список аргументов для конструктора**

```
\left(Panda._new_,
                                                                    (__main__.Panda),
                                                                    {'weight': 1}
                                                              )
In [1]: Panda(1). \mathsf{reduce}()
Out[1]:
(
     <function copyreg._reconstructor(cls, base, state)>,
      (__main__.Panda, object, None),
     {'weight': 1}
)
```
- **0. «конструктор»**
- **1. список аргументов для конструктора**
- 2. состояние  $(\underline{\hspace{1cm}}\underline{\hspace{1cm}}\underline{\hspace{1cm$
- 3. итератор элементов
- 4. итератор key-values
- 5. кастомный \_\_setstate\_\_

```
In [1]: queue = collections.deque([1, 2, 3]) queue.__reduce__()
0ut[1]: ( collections.deque, 
    (),
     None,
     <_collections._deque_iterator at 0x7f92229ecef0>
)
In [2]: list(deque. \text{reduce}(\ )[3])Out[2]: [1, 2, 3]
```
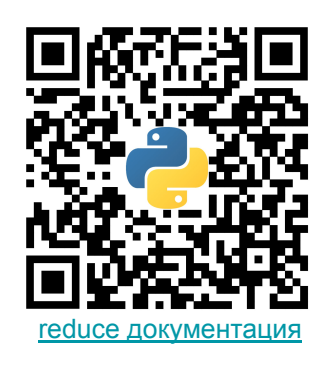

- **0. «конструктор»**
- **1. список аргументов для конструктора**
- 2. состояние  $(\underline{\hspace{1cm}} \underline{\hspace{1cm}} \underline{\hspace{1cm$
- 3. итератор элементов
- 4. итератор key-values
- 5. кастомный \_\_setstate\_\_

```
In \lceil 1 \rceil: d = collections.defaultdict(int)
         d[1] += 2 d.__reduce__()
Out[1]: (
     collections.defaultdict,
    (int,),
     None,
     None,
     <dict_itemiterator at 0x7f9222045490>
)
```
- **0. «конструктор»**
- **1. список аргументов для конструктора**
- 2. состояние  $(\underline{\hspace{1cm}}\underline{\hspace{1cm}}\underline{\hspace{1cm$
- 3. итератор элементов
- 4. итератор key-values
	- 5. кастомный \_\_setstate\_\_

```
In \lceil 1 \rceil: d = collections.defaultdict(int)
         d[1] += 2 d.__reduce__()
Out[1]: (
     collections.defaultdict,
     (int,),
     None,
     None,
     <dict_itemiterator at 0x7f9222045490>
)
In [2]: list(d. _{\text{reduce}}()[4])Out[2]: [(1, 2)]
```
## **UnitTestBot**

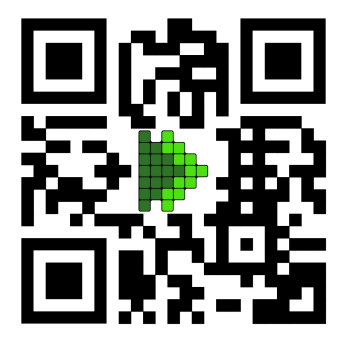

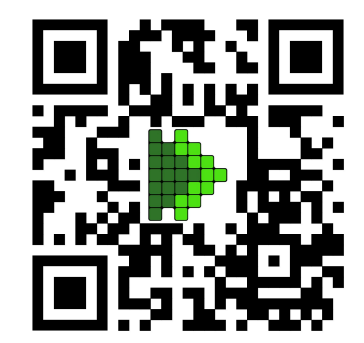

[www.utbot.org/](https://www.utbot.org/) [github.com/UnitTestBot](https://github.com/UnitTestBot)

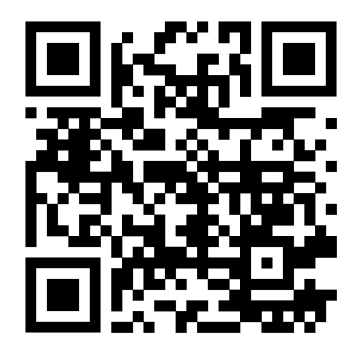

[gitlab.com/tamarinvs19/utfuzz](https://gitlab.com/tamarinvs19/utfuzz)

```
def _to_utc_date_string(ts: date | datetime) \rightarrow str:
      """
```

```
 Coerce datetimes to UTC 
 (assume localtime if nothing is given)
"" " "
```

```
 if isinstance(ts, datetime):
     try:
        ts = ts. astimezone(utc tz)
```

```
 except:
```

```
 import tzlocal
```
 $ts = ts.replace(tzinfo=tzlocal.getlocalzone())$ ts = ts.astimezone(utc\_tz)

**return** ts.strftime("%Y%m**%d**T%H%M%SZ")

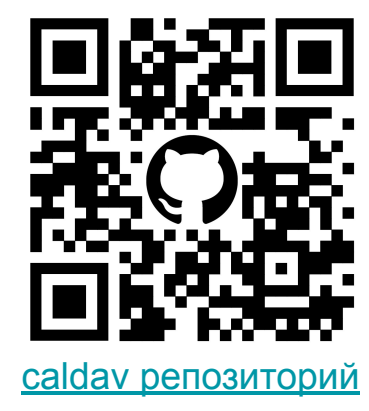

```
def _to_utc_date_string(ts: date | datetime) \rightarrow str:
      """
```

```
 Coerce datetimes to UTC 
 (assume localtime if nothing is given)
"" " "
```

```
 if isinstance(ts, datetime):
     try:
         ts = ts.astimezone(utc_tz)
```

```
 except:
     import tzlocal
```
 $ts = ts.replace(tzinfo=tzlocal.getlocalzone())$ ts = ts.astimezone(utc\_tz)

**return** ts.strftime("%Y%m**%d**T%H%M%SZ")

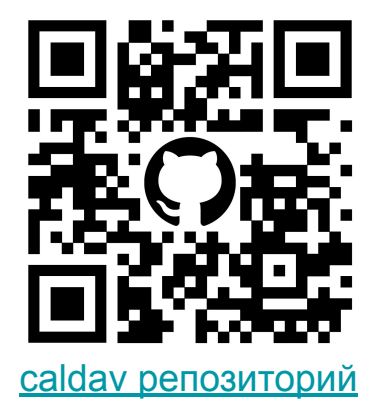

```
class TestTopLevelFunctions(unittest.TestCase):
     def test__to_utc_date_string(self):
 """
         ts = datetime.datetime(10, 10, 10, 10, 10, 10, 10)
 """
        actual = <code>to_vtc_data_string(data_time.data(t10, 10, 10, 10, 10, 10, 10)</code> self.assertEqual('101010T073953Z', actual)
     def test__to_utc_date_string1(self):
 """
         ts = datetime.date(1, 1, 1)
 """
        actual = <sub>1</sub>to<sub>1</sub>utc<sub>2</sub>date<sub>3</sub>string(data-time.data(1, 1, 1)) self.assertEqual('10101T000000Z', actual)
    def test_to_utc_date_string_with_exception(self):
 """
         ts = datetime.datetime(1, 1, 1, fold=1)
 """
         with self.assertRaises(OverflowError):
            \_to\_utc\_date\_string(datatime.datatime(1, 1, 1))PR в caldav
```
## Демо: PyCharm плагин

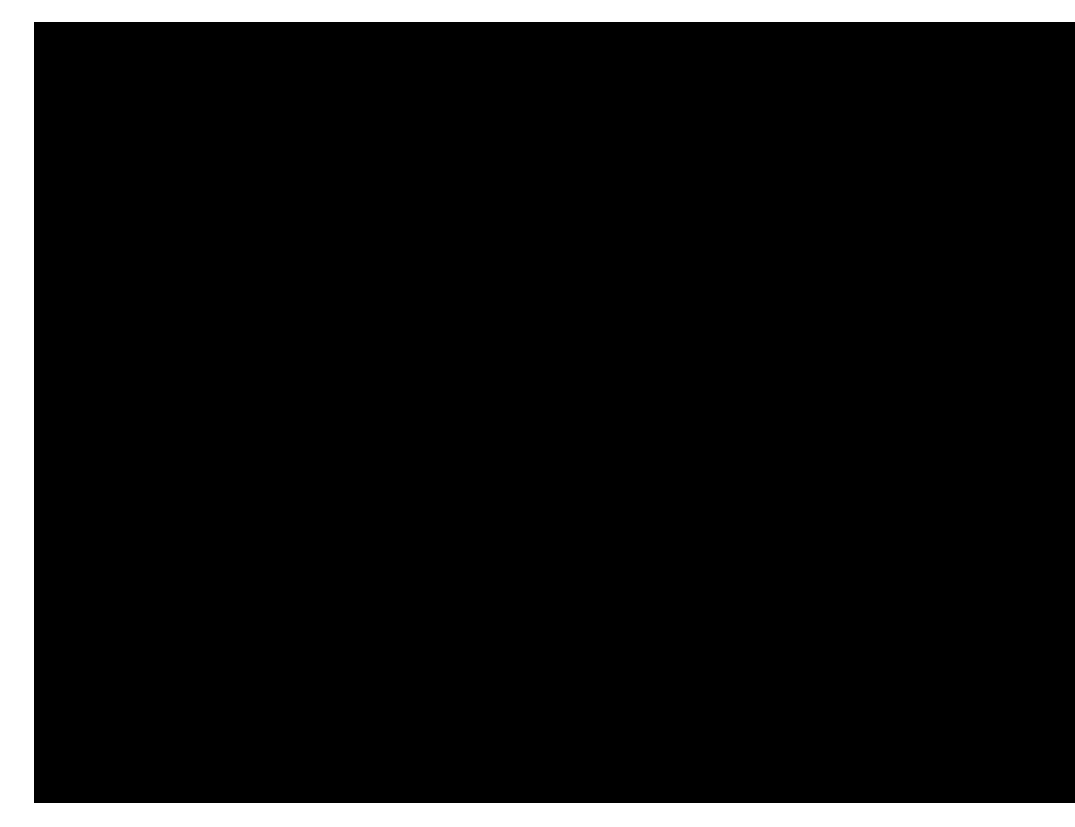

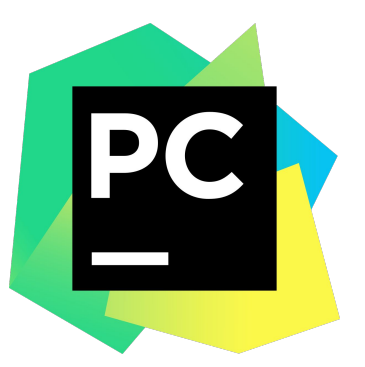

#### Вячеслав Тамарин Екатерина Точилина **E**катерина Точилина в произведении в составительно в составительно при в составительно при в

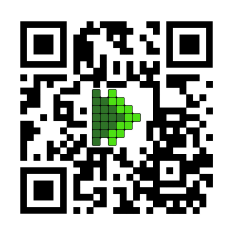

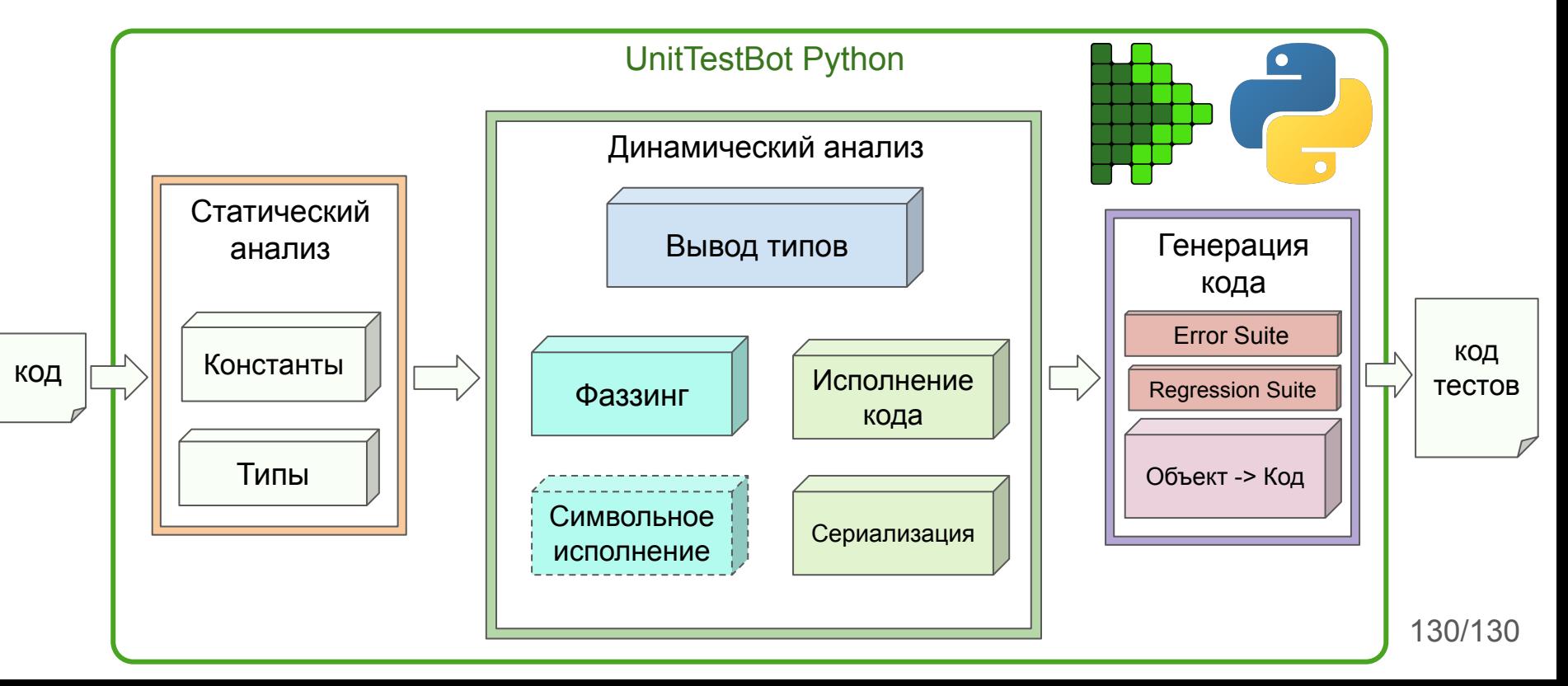